# **МИНИСТЕРСТВО ОБРАЗОВАНИЯ РЕСПУБЛИКИ БЕЛАРУСЬ**

# **УЧРЕЖДЕНИЕ ОБРАЗОВАНИЯ «ВИТЕБСКИЙ ГОСУДАРСТВЕННЫЙ УНИВЕРСИТЕТ ИМЕНИ П.М. МАШЕРОВА»**

**Кафедра коррекционной работы**

# *УЧЕБНО-МЕТОДИЧЕСКИЕ МАТЕРИАЛЫ*

*по курсу* **«Информационные технологии в специальном образовании»** Кафедра коррекционной работы<br>УЧЕБНО-МЕТОДИЧЕСКИЕ МАТЕРИАЛЫ<br>ПО КУРСУ «Информационные технологии в специально<br>Образовании»

**Автор -составитель: старший преподаватель Швед М.В.**

 $Q^8$ 

# **Лекция 1.**

# **Использование информационных технологий в обучении людей со специальными образовательными потребностями. Обзор терминологии и типов программного обеспечения**

Сегодня в РБ существует специально созданное образовательное пространство, которое включает в себя научно обоснованные подходы и методики обучения детей разных возрастов в условиях семьи и образовательных учреждениях. Нарушения в развитии ребенка приводят к его «выпадению» из этого социально и культурно обусловленного образовательного пространства. Взрослый носитель культуры может не знать, каким образом передать ребенку с нарушениями в развитии тот социальный опыт, который каждый нормально развивающийся ребенок приобретает без специфичных средств, методов обучения. По отношению к детям с нарушениями развития перестают действовать или оказываются не достаточно эффективными способы решения традиционных развивающих и образовательных задач на каждом возрастном этапе. Социальная недостаточность таких детей непосредственно связана не с первичным нарушением, а с "социальным вывихом", преодолеть который можно средствами специально организованного и особым образом устроенного образования, предусматривающего "обходные пути", специальные методы и средства решения тех развивающих и образовательных задач, которые в условиях нормы достигаются традиционными способами. Закономерно, что разработка средств обучения детей с особыми образовательными потребностями всегда рассматривалась как неотъемлемое направление исследований отечественной и зарубежной специальной педагогики. ИСПОЛЬЗОВАНИЕ ИНФОРМАЦИИНЫХ ТЕХНОЛОГИИ В Обучения. По столь состояние и по столь состояние и по столь создание постояние с создание постояние с создания в постоянии с будет с создания и постояние с создания с создания с

В конце 1970-х - начале 1980-х гг. страны Западной Европы и США переходят к строительству открытого гражданского информационного общества. Под влиянием новых социо - культурных изменений, происходящих в этих странах, осуществляется эволюционный переход систем специального образования на качественно новый (третий, по периодизации Н.Н. Малофеева) этап своего развития, ведущей тенденцией которого становится интеграция, а атрибутом и важнейшим инструментом компьютер. С конца 1970-х гг. западные специалисты ведут интенсивный поиск способов применения в специальном образовании тех уникальных возможностей информационных технологий, которых не существовало на предшествующем этапе развития общества и соответствующем ему этапе

развития образовательной системы. Их поиски подчинены, прежде всего, задачам социальной и образовательной интеграции детей, изучению путей расширения "компенсаторного фонда" и созданию функциональных ―протезов‖ новейшего времени. Основная идея этих технологий состоит в том, чтобы "компенсировать" и "сверхкомпенсировать" за счет компьютера имеющийся недостаток развития ребенка, и таким образом облегчить или открыть ему возможность интеграции в общество и доступ к массовому образованию и, в конечном итоге, достигнуть социальной полноценности.

Целенаправленная и организованная компьютеризация отечественной системы специального образования также начинается в момент ее перехода на третий этап своего развития, но происходит это двумя десятилетиями позже, чем в странах Запада, и данный переход не был эволюционным. Внедрение информационных технологий начинается под влиянием западного опыта, в момент кардинальной реконструкции государства, образовательной системы в целом, активного переосмысления созданной к началу 1990-х гг. системы специального образования и дискуссии о путях ее развития в сложившихся условиях. На сегодняшний день в России заложена научнопрактическая база в области применения информационных технологий в обучении детей с особыми образовательными потребностями. (Кукушкина О.И., Королевская Т.К., Гончарова Е.Л., Корзун З.М. и др.). В стране активно разрабатывается концепция национального программного обеспечения для сферы специального образования и создан ряд программ, которые активно внедряются в специальных школах. открыть ему возможность интеграции в общество и доступ к массо образованию и, в конечном итоге, достигнуть социальной попноценности<br>
Целенанраменная и организования коминонернания с передления по передления по передления

В сложных условиях переходного периода в развитии системы специального образования важно обозреть области приложения информационных технологий в системе специального образования, осмыслить уникальные инструментальные возможности компьютера, продолжать разрабатывать методики использования информационных технологий в системе специального и профессионального образования людей с особыми образовательными потребностями.

Актуальным на сегодняшний день остается вопрос терминологии – происходит путаница понятий, а ведь близкие по смыслу и пересекаюшиеся понятия не являются идентичными. Самым объемлющим термином является *информационные технологии (ИТ).* В **широком смысле** он подразумевает под собой **способы создания, фиксации, переработки и распространения информации.** В словосочетании ИТ выражена определяющая роль, которую в современном обществе играет не информация сама по себе, а именно конкретные способы и механизмы оперирования ею. Вообще значение разнообразных социальных технологий, в том числе информационных, по мере развития общества все возрастает. Связано это с технологизацией человеческой деятельности, а технология, будучи включенной в систему общественных отношений, становится фактором различных социальных

модификаций и трансформаций, влияя на разнообразные структуры и подсистемы общества.

**К ИТ относится создание письменности, изобретение книгопечатания, телефона, телеграфа, радио, телевидения, компьютерные технологии и т.д.** Все ИТ можно разделить на две большие группы - **традиционные и современные ИТ**. Такое деление связано с тем, что все предшествовавшие изменения в производстве информации касались лишь способов ее фиксации, тиражирования и распространения, *не затрагивая самого процесса создания и смысловой переработки информации*. Собственно интеллектуальная деятельность до последнего времени осуществлялась "вручную". Так, изобретение печатного станка (традиционной ИТ), хотя и расценивается как революционный переворот в системе существовавших способов социального наследования, так как дало возможность безграничного роста производства "бумажной" информации и механизма ее размножения, но не затронуло способов переработки и использования информации, которые по-прежнему зависели от физиологических данных человека. Именно это свойство книгопечатания и породило противоречие между возможностями накопления информации и возможностями ее переработки и использования. Специфика же **современных ИТ** заключается в том, что они **проникают прежде всего в сферу интеллектуальной деятельности человека, являются новым интеллектуальным инструментарием**. Средствами осуществления современных ИТ является **компьютерные, мультимедиа, телекоммуникационные и другие технологии**. В отличие от всех других технологий, реализуемых исключительно в сфере материального производства и предметной деятельности, и, соответственно, лишь опосредованно влияющих на духовную деятельность, современные ИТ являются культурогенными и гносеогенными. Реализуя свою *культурогенную функцию*, современные ИТ, проникая во все механизмы массовой коммуникации, образование, воспитание, оказывают влияние на формирование личности, образ жизни, систему межличностного общения и т.д. *Гносеогенная функция* современных ИТ заключается в совокупности осуществляемых с их помощью процедур и операций, влияющих на познание и содействующих приросту новых знаний. **CORPENDIBITE PHY.** Take перение связано с тем, что все предшествова индистриали в производстве информации и адесного связание с предледают и подаления и предледают и подали подали подали подали подали подали подали пода

Возникновение современных ИТ имеет своим последствием создание *интеллектуальной технологии*, то есть программных продуктов и комплекса научных дисциплин, обеспечивающих рождение принципиально нового феномена в истории мировых цивилизаций и культур. Этот феномен состоит в возможности продуцирования, трансформации, сверхскоростной передачи и реализации информации не только с помощью человеческого мозга и традиционных средств связи, но и с помощью совершенно новых технических устройств, заложивших материальную базу информационного общества. Следовательно, роль современных ИТ не сводится к чисто количественным показателям, как, например, освобождение от рутинных и

громоздких операций. Основное значение от внедрения современных ИТ радикальное изменение всей системы духовно-практической деятельности и культурного творчества. (Цит. по И.В. Сидорская. Энциклопедия социологии. Под редакцией Грицанова А. А. 2003. Издательство "Книжный  $\text{Hom}^*$  http://slovari.vandex.ru. Проект Глоссарий.ru)

В связи с выше данным определением следует определить *когнитивные информационные технологии* – как технологии, специально ориентированные на развитие интеллектуальных способностей человека, таких как воображение и ассоциативное мышление.

В узком смысле *информационная технология (теория обработки информации)* [information technology] – это система методов производственных процессов и программно-технических средств, объединенных в технологическую цепочку, обеспечивающую сбор, накопление, хранение, поиск, обработку отображение и выдачу информации с целью снижения трудоемкости процессов использования информационного ресурса, а также повышения их надежности и оперативности. Можно выделить, что информационные технологии характеризуются следующими основными свойствами: В связи с выше данным опредением следует определить компинии и деревомании и наимогодии - как технологии - как технологии и подалились и подалились и подалились и подалились подалились подалились подалились подалились по

- предметом (объектом) обработки (процесса) являются данные (информация);
- целью процесса является получение информации;
- средствами осуществления процесса являются программные, аппаратные и программно-аппаратные вычислительные комплексы;
- процессы обработки данных разделяются на операции в соответствии с данной предметной областью;
- выбор управляющих воздействий на процессы должен осуществляться лицами, принимающими решение;
- критериями оптимизации процесса являются своевременность доставки информации пользователю, ее надежность, достоверность, полнота.

Более узким понятием, входящим в состав понятия информационные технологии являются *компьютерные технологии*. Это область высоких технологий, отвечающая за хранение, передачу, обработку, защиту и воспроизведение информации. Основными принципами компьютерных технологий являются:

- наличие дружественного интерфейса в работе пользователя и компьютера;

- интерактивный режим работы с компьютером (интерактивность – это обеспечение возможности взаимодействия компьютерной программы и человека, возможности диалога "партнеров" в решении определенной задачи);

- качественная индивидуализация;

# - интегрированность программных продуктов;

- гибкость процесса изменения постановок задач и данных.

Нельзя не дать определение такому важному понятию как *инструментарий информационной технологии* – это один или несколько взаимосвязанных программных продуктов для определенного компьютера, технология работы с которыми позволяет достичь создателем или пользователем данного продукта поставленную цель.

Проанализировав ряд работ, попытаемся дать типизацию инструментария информационных технологий и выделим следующие виды программного обеспечения находящие своѐ применение в специальном образовании (Таблица I).

Исходя из имеющихся, разрабатываемых и теоретически обоснованных программных продуктов [11-17], можно обозначить основные области, где информационные технологии становятся важным инструментом и находят своѐ применение (Таблица II).

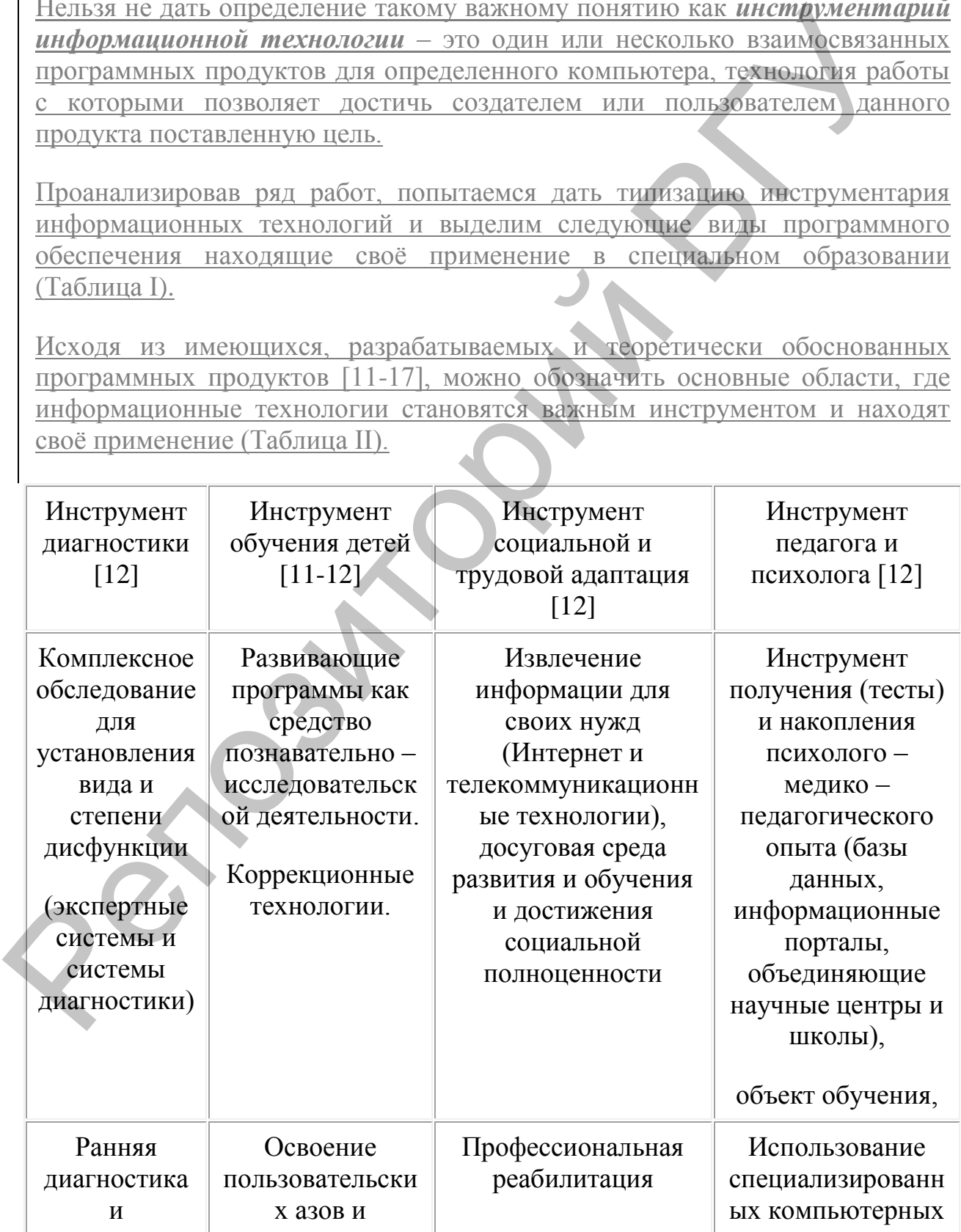

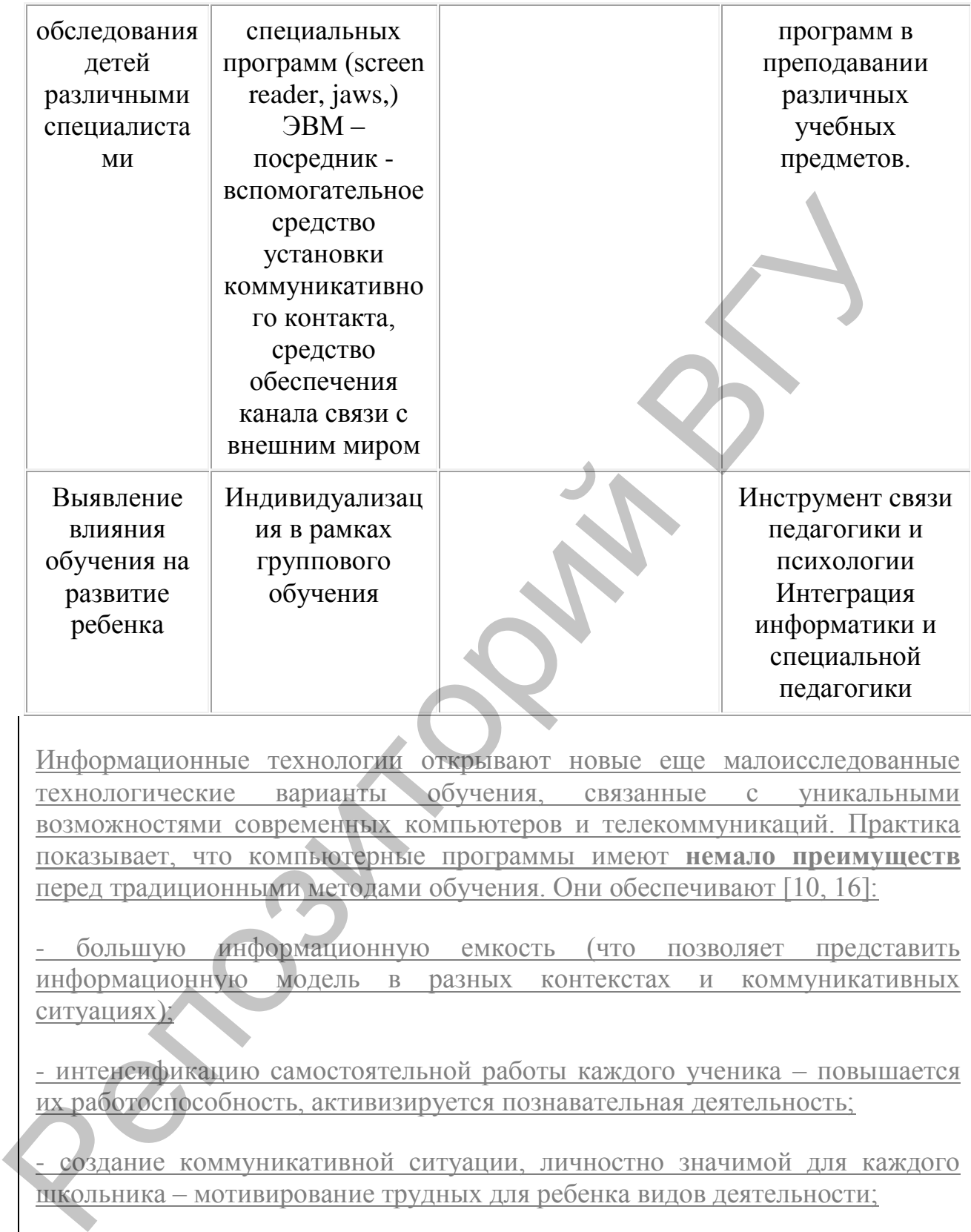

Информационные технологии открывают новые еще малоисследованные технологические варианты обучения, связанные с уникальными возможностями современных компьютеров и телекоммуникаций. Практика показывает, что компьютерные программы имеют **немало преимуществ** перед традиционными методами обучения. Они обеспечивают [10, 16]:

- большую информационную емкость (что позволяет представить информационную модель в разных контекстах и коммуникативных ситуациях);

- интенсификацию самостоятельной работы каждого ученика - повышается их работоспособность, активизируется познавательная деятельность;

- создание коммуникативной ситуации, личностно значимой для каждого школьника – мотивирование трудных для ребенка видов деятельности;

- создание благоприятного психологического климата - создание правильной реакции на ошибку.

- учет возрастных особенностей учащихся при овладении ими различными языковыми моделями и структурами.

- качественную индивидуализацию (в том числе и в рамках группового обучения), которая заключается в индивидуальном темпе и количестве повторений.

- возможность визуализации скрытых от непосредственного наблюдения явлений процессов и закономерностей.

- Изменение ситуации взаимодействия: учитель – ученик, ситуация меняется на: учитель + ученик – компьютер – происходит смена акцента взаимодействия.

- Насыщение обучения продуктивными видами деятельности: сравнение, классификация, конструирование, прогнозирование.

Исследования Института коррекционной педагогики показывают, что компьютерные программы должны представлять собой особый тип педагогических инструментов, которые призваны выполнять следующие функции: Репозиторий ВГУ

- делать «видимыми» скрытые в традиционном обучении проблемы в развитии ребенка;
- делать «видимым» сходство или различие в проблемах развития у детей одного класса;
- показывать, как трансформировать выделенные проблемы развития ребенка в специальные задачи его обучения;
- показывать, как соотносить «шаги» в развитии ребенка с «шагами» в методике учителя;
- привлекать внимание к основным содержательным линиям развития ребенка и соответствующим им задачам обучения;
- показывать педагогические пути решения новых, ранее не ставившихся задач специального обучения.

# **Лекция 2**

# **Психолого-педагогические основы использования компьютерной техники**

## **Психологический плюс использования компьютера**

Часто ребенок, осознавший наличие у себя определенного нарушения, стесняется ею, у него появляется боязнь, что он будет осмеян или не понят, неуверенность в себе, своих способностях в общении, боязнь общества, что опять же приводит к неудачам в общении. Они еще больше закрепляют психологическое состояние неуверенности и неспособности, что в свою очередь имеет неблагоприятное влияние па эмоциональное и психическое состояние и развитие ребенка. В такой ситуации необходимо проводить работу, направленную на формирование и развитие коммуникативных

навыков ребенка, развитие способности извлекать информацию из речевою общения, широкие возможности для которой предоставляют компьютерные средства обучения (Т.К. Королевская, 1998 и др.). Общение с компьютером становится для ребенка в некотором роде обезличенным, и малыш, не испытывает боязни, учится доверять собеседнику. Кроме того, компьютерные упражнения позволяют моделировать различные ситуации общения и повторять диалог с тем же партнером необходимое для ребенка число раз, что в реальной жизни затруднено. Помимо этого, «...компьютерная модель крайне привлекательна для детей, что обеспечивает мотивацию вступления в контакт с партнером по общению» (Ж.А. Тимофеева, 1997). Кроме того, элементы компьютерного обучения помогают формировать у детей знаковую функцию сознания, что является крайне важным для их языкового и интеллектуального. У дошкольников начинает развиваться понимание того, что есть несколько уровней окружающею нас мира - это и реальные вещи, и картинки, слова, схемы и т.д. Формирование и развитие знаковой функции сознания, развитие вербальной памяти и внимания, словесно-логического мышления создают предпосылки для коррекции лексико-грамматических нарушений и способствуют формированию и развитию языковых средств у детей старшего дошкольного возраста, Одним из преимуществ специализированных компьютерных средств обучения является то, что они позволяют значительно повысить мотивационную готовность детей к проведению коррекционных занятий путем моделирования коррекционно-развивающей компьютерной среды. В ее рамках ребенок самостоятельно осуществляет свою деятельность, тем самым, развивая способность принимать решения, учится доводить начатое дело до конца. Общение с компьютером вызывает у дошкольников живой интерес, сначала как игровая, а затем и как учебная деятельность. Этот интерес и лежит в основе формирования таких важных структур, как познавательная мотивация, произвольные память и внимание, а именно эти качества обеспечивают психологическую готовность ребенка к обучению в школе. В процессе занятий с применением компьютера дети учатся преодолевать трудности, контролировать свою деятельность, оценивать результаты. Благодаря этому, становится эффективным обучение целеполаганию, планированию и контролю через сочетание различных приемов. Решая, заданную компьютерной программой проблемную ситуацию, ребенок стремиться к достижению положительных результатов, подчиняет свои действия поставленной цели. Таким образом, использование компьютерных средств обучения помогает развивать у дошкольников такие волевые качества, как самостоятельность, собранность, сосредоточенность, усидчивость, а так же приобщает их к сопереживанию, помощи герою программы. общения и повторять диалог с тем же нартнером необходимое или реб инспорытории, подавливая атруитель ( Маким отого, « ...компьютог и дельного и дельного и дельного и дельного и дельного и дельного и подавления в контакт

Занятия на компьютере имеют большое значение и для развития произвольной моторики пальцев рук, что особенно актуально при работе с дошкольниками. В процессе выполнения компьютерных заданий им необходимо в соответствии с поставленными задачами научиться нажимать

пальцами на определенные клавиши, пользоваться манипулятором «мышь». Кроме того, важным моментом подготовки детей к овладению письмом, является формирование и развитие совместной координированной деятельности зрительного и моторною анализаторов, что с успехом достигается на занятиях с использованием компьютера. Таким образом, применение компьютерных технологий в процессе коррекции общего недоразвития речи у детей старшею дошкольного возраста позволяет сочетать коррекционные и учебно-развивающие задачи логопедического воздействия, учитывать закономерности и особенности психического развития дошкольников. Оптимальному решению данных задач способствует, разработанная нами, специализированная компьютерная технология коррекции общего недоразвития речи **«Игры для Тигры» (**автор Лизунова Л.Р., г. Пермь, 2004). Использование в коррекционном процессе разработанной нами компьютерной технологии способствует активизации у детей компенсаторных механизмов на основе сохранных видов восприятия. Работа по коррекции общего недоразвития речи, а также контроль над результатами деятельности дошкольников проводится с опорой па зрительное и слуховое восприятие.

Визуализация информации происходит на экране монитора в виде доступных для детей мультипликационных образов и символов. В некоторых упражнениях, вызывающих затруднения, предусмотрена возможность дополнительной опоры на слух (воспроизведение заданного ритма). Это позволяет сформировать устойчивые визуально-кинестетические и визуально-аудиальные условно-рефлекторные связи центральной нервной системы. В процессе коррекционной логопедической работы на их основе у детей формируются правильные речевые навыки, а в дальнейшем и самоконтроль за своей речью. Компьютерная программа «Игры для Тигры», являющаяся частью компьютерной технологии, предусматривает возможность объективного определения зон актуального и ближайшего развития ребенка и индивидуальной настройки параметров программы. Упражнения программы содержат задания возрастающей сложности, что позволяет учитывать при проведении коррекционной работы с ее использованием индивидуальные возможности и коррекционпо-образовательные потребности ребенка. Практический опыт работы с детьми дошкольною возраста показал, что применение игрового принципа обучения, учитывающего основной вид деятельности ребенка, и создание проблемной ситуации с опорой на жизненный опыт дошкольника позволяет наиболее эффективно учитывать возрастные особенности детей. Поэтому при разработке специализированной компьютерной технологии «Игры для Тигры» нами был применен игровой принцип моделирования деятельностной среды, активное участие в которой принимает и сам ребенок, используя понятные и доступные для него средства управления. Игровой принцип обучения с предъявлением пользователю конкретного задания, варьируемого в зависимости от коррекции обисего недоразнития речи у детей старшею донжольного возмоляет сочетать коррекции обисего подавинающих и учебно-развивающих деней и подавиния или, специально усиливания донного постивнать деней и подавиния под

индивидуальных возможностей и коррекционно-образовательных потребностей, позволяет эффективно решать поставленные коррекционные задачи и реализует на практике дидактические требования доступности компьютерного средства обучения. Использование в коррекционно-образовательном процессе специализированной компьютерной технологии «Игры для Тигры» способствует коррекции, формированию и развитию: - длительности и силы речевого выдоха, громкости (интенсивности) и юмора голоса,

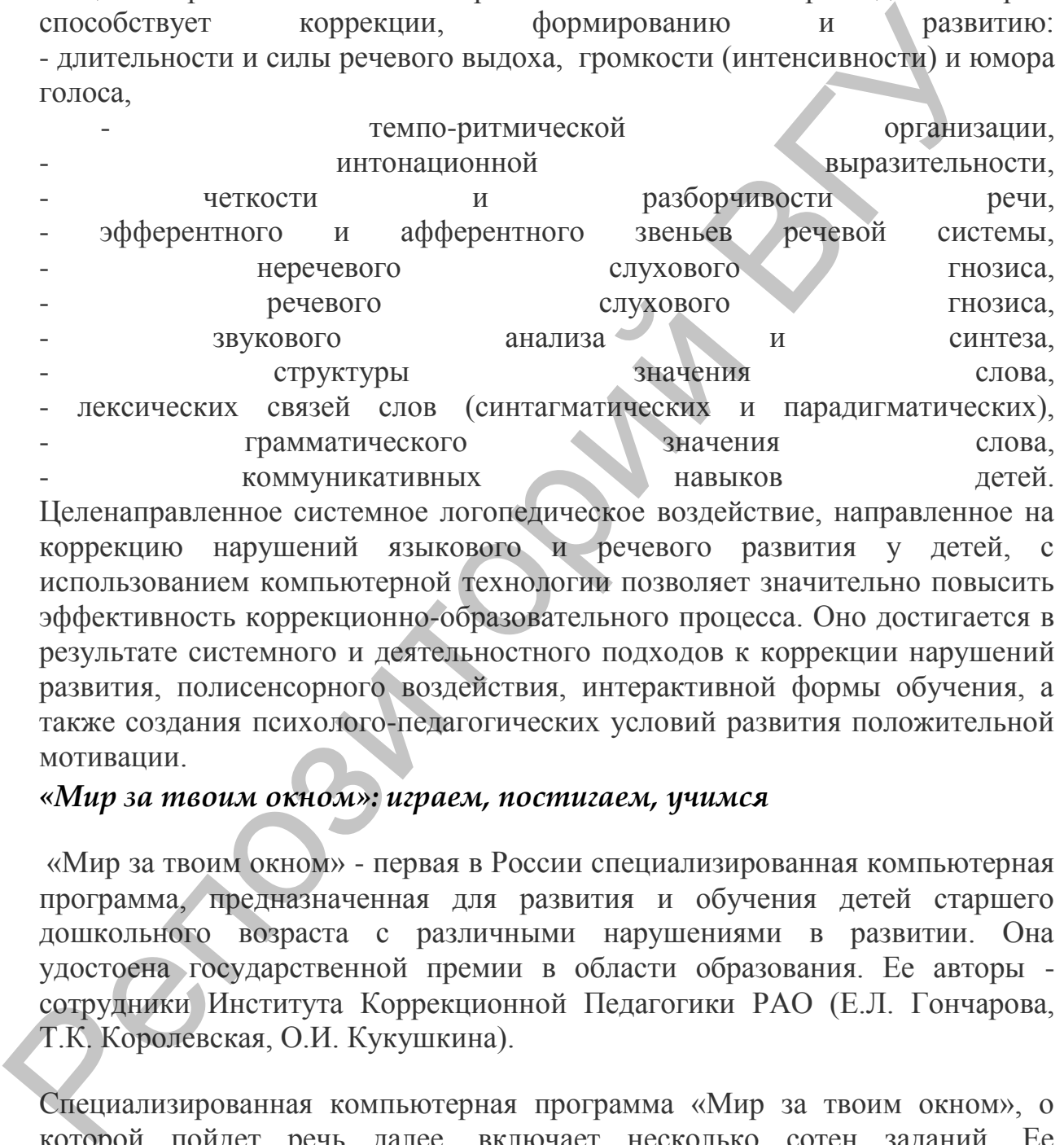

коррекцию нарушений языкового и речевого развития у детей, использованием компьютерной технологии позволяет значительно повысить эффективность коррекционно-образовательного процесса. Оно достигается в результате системного и деятельностного подходов к коррекции нарушений развития, полисенсорного воздействия, интерактивной формы обучения, а также создания психолого-педагогических условий развития положительной мотивации.

## *«Мир за твоим окном»: играем, постигаем, учимся*

«Мир за твоим окном» - первая в России специализированная компьютерная программа, предназначенная для развития и обучения детей старшего дошкольного возраста с различными нарушениями в развитии. Она удостоена государственной премии в области образования. Ее авторы сотрудники Института Коррекционной Педагогики РАО (Е.Л. Гончарова, Т.К. Королевская, О.И. Кукушкина).

Специализированная компьютерная программа «Мир за твоим окном», о которой пойдет речь далее, включает несколько сотен заданий. Ее неотъемлемой частью является методическое руководство, где показано, как с помощью этой компьютерной технологии сделать видимыми скрытые в традиционном обучении проблемы в развитии ребенка, как трансформировать проблемы развития в задачи обучения, как соотносить «шаги» в развитии ребенка с «шагами» в методике, чтобы добиться развивающих и коррекционных эффектов обучения. Таким образом,

специализированная компьютерная программа «Мир за твоим окном» обращена в равной мере к детям, нуждающимся в особой помощи, и взрослым, работающим с ними. Детям она поможет радостно и деятельно познавать тайны окружающего мира, обсуждая свои открытия и промахи со сверстниками и взрослыми, учась высказывать и аргументировать собственное мнение, прислушиваться к мнению других. Для педагогов она может стать своего рода пособием по коррекционной педагогике, ключом к пониманию ее секретов. Вот почему мы сочли нужным представить специализированную компьютерную программу «Мир за твоим окном» на страницах общепедагогического издания.

# **«Мир за твоим окном»: что и зачем делает ребенок**

Программа «Мир за твоим окном» посвящена теме «Времена года», которая содержится в программах начального обучения практически всех категорий детей и хорошо знакома каждому учителю. На примере этой темы мы показываем, какие специфические трудности испытывают на этом пути дети, нуждающиеся в особой помощи, какие особые педагогические задачи по отношению к ним должен ставить и решать учитель, если он действительно хочет добиться развивающего, коррекционного эффекта обучения. Программа состоит из пяти частей: «Времена года»; «Погода», «Одежда»; «Рассказы о временах года»; «Календарь», однако названия частей в основном меню отражают лишь тематический материал. У каждой части свои задачи в области развития и обучения. может стать своего рода пособием по коррекционной педагогияс, ключение и состоенно с ескретов. Вот почем мы сочит нужным представили с светия для под несколько стать начал общенения общенения общенного издания.<br>
«Мир за

# **Часть первая – «Времена года»**

Упражнения этой части помогают обеспечить в обучении деятельность, необходимую для систематизации, обобщения и обогащения личного жизненного опыта детей в области сезонных явлений, поскольку только на этой основе возможно формирование полноценных, «работающих» представлений и понятий о временах года. На экране перед ребенком предстает комната, где живет герой компьютерной программы, его сверстник - Николай. Комната - это учебная модель, которая дает ребенку возможность действовать, экспериментировать, ошибаться и пробовать снова. Объекты действия:

- окно, которое можно открывать и закрывать, разглядывая пейзаж за окном или выбирая необходимый из серии предлагаемых;
- градусник, на котором можно увидеть температуру воздуха за окном или установить ее самому;
- календарь на стене, который можно перелистать по временам года, месяцам, дням и установить любую нужную дату.

В части «Времена года» предлагается три вида упражнений одного и того же типа – ребенок должен устанавливать соотношение между тремя существенными признаками (температура воздуха, пейзаж за окном, календарная дата) применительно к любому времени года. В первом упражнении нужно определить и смоделировать на градуснике температуру воздуха, соответствующую заданной календарной дате и пейзажу за окном. Во втором – зная сезон, месяц, день года, температуру воздуха, подобрать соответствующий им пейзаж за окном. В третьем - увидев только пейзаж за окном, подобрать соответствующие ему сезон, месяц, день года и температуру воздуха.

Предмет обсуждения - соответствие между пейзажем за окном, температурой воздуха, датой календаря. Предлагая решать одну и ту же задачу, но на основе разных исходных данных, взрослый может достаточно надежно выявить характер представлений о временах года, отделив несформированность представлений ребенка от несформированности умения выразить их в речи. Увлеченный моделированием пейзажа за окном, показаний термометра, календарной даты и установлением соотношения между этими существенными признаками, ребенок в ходе деятельности «откроет» взрослому свои представления, «откроет» даже то, о чем еще не может умело рассказать. На экране компьютера как в зеркале отразятся представления каждого ученика о временах года, станет понятнее, как различается исходный опыт и представления детей одной группы, у кого они систематизированы и обобщены, а у кого фрагментарны.

Известно, что детей, испытывающих выраженные трудности в обучении, необходимо специально учить анализировать свой опыт; выделять существенные признаки каждого сезона года и отграничивать их от несущественных; определять соотношение существенных признаков, понимать, что это не случайность, а закономерность; осознавать, что с этими закономерностями связаны особенности жизни и деятельности людей. Таким детям нужна специально организованная, не просто более длительная по времени, но более развернутая по этапам деятельность, в ходе которой будет обеспечена систематизация их жизненного опыта – фундамента для развития представлений о временах года и формирования обобщений. В программе используется принцип - от опыта сезонных впечатлений, наблюдений и действий самого ребенка через осознанную познавательную деятельность и моделирование - к систематизации, обобщениям. Всякий раз ребенку предоставляется возможность самому выдвинуть гипотезу, оттолкнувшись от своих представлений, реализовать ее на экране и проверить правильность своих представлений, обсудив свои представления со сверстниками и взрослым, выдвигая собственные аргументы и учась «прислушиваться» к аргументам другим. окном, подобрать соответствующие ему сезон, месяц, день го, температуру воздуха.<br>
Предмето обуждения соответствие между нейзажем за обном, температуру воздуха.<br>
Предмето об жидения соответствие между нейзажем за обном, т

Наличие трех видов упражнений одного типа применительно к каждому сезону года и целенаправленная организация групповых дискуссий по результатам деятельности каждого позволит даже самому «трудному»

ребенку обеспечить в обучении деятельность, необходимую для систематизации и обобщения представлений о временах года, осмысления целостной картины природного мира. Частные методики, комбинации групповых и индивидуальных форм деятельности на занятиях описаны в методическом руководстве к программе.

# **Часть вторая – «Погода»**

Ребенок вновь оказывается в комнате героя. Она по-прежнему используется как учебная модель. Предметом обсуждения становится погода и отношение к ней. При выполнении предложенных в меню этой программы упражнений ребенку будет казаться, что он смотрит вместе с героем телепрограмму о погоде, ведет диалог о погоде и своем эмоциональном отношении к ней, спорит с героем, сочиняет прогнозы погоды на завтра. Однако, на самом деле, в первом упражнении он учится представлять одно и то же предметное содержание в разных знаковых формах (описывать одну и ту же погоду в символах, словах, коротких фразах); свободно переходить от одних форм знакового опосредования к другим. Во втором – учится осознавать цель общения, поэтапно извлекать полную информацию о партнере по диалогу; сравнивать собственное мнение и чужое, понимать, что эмоциональные оценки одного и того же погодного явления могут быть у разных людей разными. С помощью следующих упражнений дети учатся осознавать допустимость мнений, эмоциональных оценок, не совпадающих с их личными. Соответственно, упражнения этой части программы называются: «От символов к словам и от слов к символам»; «Диалоги»; «От факта к оценке»; «От оценки к факту»; «Сравниваем мнения». Часть вторам – «Погода»<br>
Ребенок вновь оказывается в комнете героя. Она по-прежнему использ к учеблик учислов и сополь к игре и сополь погода и отому к ней При выполнении предложенных в хеню этой протодам и дополь к ней.

Приведем в качестве примера упражнение «От оценки к факту». Это упражнение для пары детей. Эмоциональная оценка погоды известна. Например, на экране написано: «Погода плохая». Каждому партнеру нужно показать, какую именно погоду он считает плохой. Первый - с помощью меню символов конструирует плохую погоду, выбирая, предположим, чрезвычайно холодную погоду. После этого компьютер «прячет» результат на экране, и в игру вступает второй партнер. Допустим, что этот ребенок не любит нестерпимой жары и поэтому выбирает соответствующие ей символы. В результате на экране одновременно оказываются два совершенно разных представления о плохой погоде (для одного это мороз, а для другого - жара), что и станет предметом обсуждения. Поведение детей в процессе дискуссии, их реакция на расхождение представлений позволяет педагогу увидеть, понимает или не понимает ребенок, что за одними и теми же эмоциональными оценками у людей могут стоять разные представления, а к одним и тем же погодным явлениям разные люди относятся по-разному. Используя те же упражнения для обучения, педагог многократно меняет партнеров в парах, предоставляя возможность сравнить свое мнение с мнением каждого из товарищей по группе и стимулируя обсуждение результатов работы каждой пары. Так учитель помогает детям в ходе продуктивной и интересной для них деятельности накопить материал для обобщений об относительности эмоциональных оценок погодных явлений и правомерности разных точек зрения.

Практическое руководство представляет методику использования этой части программы в качестве инструмента выявления и преодоления проблем в развитии знаковой, коммуникативной деятельности, социальноэмоциональном развитии ребенка. Описываются частные методики, способы организации и комбинации индивидуальной и групповой деятельности детей в компьютерном классе. Уделяется особое внимание процессу построения переходов от работы с компьютерными моделями к традиционной деятельности. программы в качестве инсрумента выявления и преодоления проблеми и энакононии и диаловой, комминикатным и деятельности, социально и комбонными индивидуальной и групопособ деятельности. В социально и комбонными индивидуал

# **Часть третья «Одежда»**

В этой части предметом обсуждения становится зависимость выбора одежды от погоды. Ребенок помогает герою одеться на прогулку, разглядывая пейзаж за окном и зная температуру воздуха; готовит одежду на завтра на основании прогноза погоды, который представлен на экране в символах и словах; собирает чемодан в дорогу, собираясь путешествовать во время каникул в разные времена года.

Смысл упражнений отражен в их названиях: «Шуба или шорты ?»; « Если за окном…»; «Если знаю прогноз на завтра …»; «Если знаю, когда, куда, на сколько времени еду...».

Выполняя эти занимательные упражнения, ребенок учится искать и находить значимые ориентиры для решения соответствующих возрасту социальных задач, вступать в коммуникацию и аргументировать собственное решение для других, оценивать аргументы собеседников, корректировать в случае необходимости принятое решение на основании приведенных аргументов. Приведем в качестве примера первое упражнение - «Шуба или шорты?».

На экране знакомая ребенку комната. Окно зашторено, поэтому неизвестно, какая погода на улице. Герой просит помочь ему выбрать одежду для прогулки. Если ребенок понимает зависимость выбора одежды от погоды, то он открывает шторы, оценивает погоду за окном и одевает героя в соответствии с ней. Если же, не открыв окно, он выбирает ту одежду, которая ему просто больше нравится, то компьютер продемонстрирует ребенку абсурдность такого механического выбора, помещая героя в шубе в жаркий летний день или заставляя героя в шортах дрожать от мороза. Пока ребенок не найдет значимый ориентир для выбора одежды, т.е. пока он не догадается открыть окно и узнать, какая погода на улице, все его действия будут приводить к неприятностям в жизни героя. Данное упражнение помогает учителю понять, может ли ребенок самостоятельно использовать знания о

сезонных явлениях для решения элементарных житейских задач; понимает ли зависимость выбора одежды от погоды; осознает ли, что, не зная ориентира, нужно пытаться искать и уметь находить его. Учитель может увидеть, что умеет и чего не умеет ребенок, а значит понять – чему его нужно учить.

В методическом руководстве описываются способы организации групповых дискуссий по результатам индивидуальной деятельности, помогающих создать мотивацию для аргументации своего выбора, формирования умения ясно и точно формулировать свои мысли, принимать во внимание аргументы других людей; сопоставлять не только решения, но и аргументы, лежащие в их основе, спокойно корректировать в случае необходимости собственные решения.

## **Часть четвертая «Рассказы о временах года»**

Эта часть программы - инструмент, который поможет взрослому убедиться в том, что те трудности в понимании текстов, о которых он знает, не исчерпывают их. Часть «Рассказы о временах года» состоит из трех блоков, названия которых отражают их цели: Подготовка; В чем проблема?; Учимся думать. Обратим особое внимание на второй и третий блоки.

Блок «В чем проблема?» - это инструмент выявления скрытых трудностей в понимании текста как целого. Ребенку многократно предлагается одно и то же задание: прочитать (или прослушать) текст и ответить только на один вопрос «Какое время года?». В его распоряжении четыре соответствующие кнопки: «Зима», «Весна», «Лето», «Осень». Если традиционно к одному тексту предъявляется множество заданий, то здесь стратегия иная: одно задание, но много текстов. Они объединены в библиотеки, которые подобраны по принципу: текст короткий, лексика и грамматика надежно освоенные, содержание текста близко жизненному опыту дошкольника, однако понимать (кажущиеся на первый взгляд такими простыми) тексты становится все труднее, так как от библиотеки к библиотеке последовательно наращивается трудность смыслового анализа текста. Каждая библиотека определенный тип текста - определенный прием анализа - определенный уровень трудности понимания текста. Чтобы понять, о каком сезоне говорится в текстах первой библиотеки, достаточно «увидеть» ключевые предложения с описанием явных, первостепенных признаков различных сезонов года. Например: «На улице жарко. Катя надела купальник и побежала купаться. Катин щенок побежал вместе с ней на реку. Он тоже залез в воду и долго плавал». Если ребенок выделил хотя бы один явный признак, то он может определить, о каком времени года идет речь. В методическом руководстве описываются способы организации групп исмоссий по результатам индивицуальной деятельного и помогами с подставля индивиториального и постоливов и точно форму происходить собойно корретировать со

Понять тексты из второй библиотеки несколько труднее. В них нет явных, прямых указаний на сезон года. Ребенок сможет определить время года, если

найдет в тексте признаки «второго порядка». Например: «Катя проснулась грустная. Мама спросила: Почему ты грустная?» Катя сказала: Я плохо спала. Ночью было душно. Очень кусались комары».

Понять, о каком времени года говорится в текстах третьей библиотеки, еще труднее. Сообщения о времени года представлены в скрытой форме, а разные части текста порождают противоречащие друг другу гипотезы. Например: «Коля посмотрел в окно. На улице шел дождь. Было мокро и скользко. Дома было тепло и уютно. На елке висели разноцветные шары».

Чтобы понять тексты из четвертой библиотеки, ребенку необходимо выделить признаки времени года и «суммировать» их в уме по ходу чтения текста. Только такой прием анализа текста позволит точно определить время года. Например: «Лена и Оля хотели купить мороженое. Они посмотрели в окно, на улице шел дождь. Девочки взяли зонты, надели плащи и вышли на улицу. Деревья стояли голые. Было холодно».

На представленном материале можно выявить, какими элементарными приемами умственного анализа текста как целого владеет ребенок, а какие у него еще не сформированы.

Уникальное упражнение – «Текст по частям» – дает возможность проанализировать не только результат, но и сам процесс осмысления текста. Этот процесс, всегда скрытый от глаз взрослого, можно сделать «видимым». Для этого текст предъявляется компьютером не целиком, а предложение за предложением. Например: «Было холодно. Ярко светило солнце. Вдруг на небе появилась большая черная туча. Пошел снег. Подул ветер, и полетели желтые и красные листья».

Этот текст появляется перед ребенком порциями:

Было холодно. Было холодно. Ярко светило солнце. Было холодно. Ярко светило солнце. Вдруг на небе появилась большая черная туча. Было холодно. Ярко светило солнце. Вдруг на небе появилась большая черная туча. Пошел снег. Было холодно. Ярко светило солнце. Вдруг на небе появилась большая черная туча. Пошел снег. Подул ветер, и полетели желтые и красные листья. части текста порождают противоречащие друг другу гипогезы, Напри «Коля посмотрел в окон. На улице шел дожа Было моро и скользоко, дысши на под посмотрел в окон. На улице шел дожа выделить признак премени года и «суммиров

Ребенок отвечает на поставленный вопрос «Какое время года?» по ходу чтения, после каждого вновь появившегося предложения. За счет изменения способа предъявления текста и особого его построения проверяется, какие гипотезы ребенок выдвигает по ходу чтения текста, как он меняет их в зависимости от получения новой порции информации, понимает ли он, что при чтении текста каждое последующее предложение влияет на предыдущее, заставляя переосмысливать ранее понятое. Важно в этом упражнении вовсе не то, правильно ли, в конце концов, ребенок ответил на вопрос, угадал или не угадал время года. Прелесть этого задания в том, что оно показывает, как ребенок осмысливает текст по ходу чтения. Становится «открытым» влияние новой порции информации на возникшие до этого представления. Становится ясно, переосмысливает ли ребенок свою гипотезу под влиянием нового фрагмента, или текст «рассыпается» при чтении на отдельные предложения, которые ребенок не может или не пытается связывать в единое смысловое целое.

Блок «Учимся думать» поможет взрослому трансформировать выявленные проблемы читательского развития ребенка в специальные задачи обучения чтению. Упражнения этой части («Бывает - не бывает»; «Обсуждаем идеи») помогут ребенку учиться осмысливать одну и ту же фразу вне контекста и в разных контекстах (Например: «В июне было холодно»; «В январе было холодно»; «В мае было холодно»). Библиотеки текстов, предъявляемых по частям, используются для того, чтобы учить ребят выдвигать по ходу чтения гипотезы о временном контексте описанных в тексте событий, аргументировать их фрагментами собственного жизненного опыта, переосмысливать под влиянием новой порции информации и связывать в единое смысловое целое. нового фрагмента, или текст «рассыпается» при чтении на отдел<br>предложения, которые ребенок не может или не пытается связывать в елистолоке целое.<br>
Блок «Учимся думать» поможет взрослому трансформировать выявле проблемы ч

Задания составлены таким образом, чтобы показать ребенку, что изменение контекста влечет за собой изменение гипотезы. Именно это «открытие» делает каждый ребенок в блоке «Учимся думать».

«Рассказы о временах года» помогут формировать у детей следующие умения: вычленять из текста прямые и косвенные, явные и неявные характеристики сезонов года; суммировать информацию о различных признаках сезона из разных частей текста; сопоставлять в тексте противоречивые характеристики и отделять существенное от второстепенного; понимать фразу в разных контекстах; строить по ходу чтения гипотезы о временном контексте описанных в тексте событий, рефлексировать на смену гипотез, аргументировать финальный вывод.

## **Часть пятая – «Календарь»**

Часть «Календарь» показывает, какую именно деятельность необходимо предложить ребенку для того, чтобы он освоил календарную структуру года и мог пользоваться календарем. Обеспечена возможность работы на трех уровнях: сезоны года, месяцы, дни недели. В каждом уровне предусмотрены три типа упражнений: «Лестница»; «Было – будет», «Поговорим». Работа с упражнениями блока «Лестница» будет казаться детям игрой, в которой они выстраивают последовательность элементов в ряду, начиная с любой точки отсчета (любого времени года, месяца, дня недели). Такая деятельность должна вытеснить ничем не оправданный процесс механического запоминания и обеспечить осознанное освоение взаимного расположения элементов на шкале календаря.

В блоке «Было - будет» ребенок будет вновь выстраивать последовательность элементов (сезонов, месяцев, дней недели), но теперь уже соотнося со шкалой времени и определяя, какие сезоны года (месяцы, дни недели) соотносятся с прошедшим, настоящим и будущим временем. Например, если сейчас «Лето», то была …., а будет ….; Было лето, сейчас …, будет … и т.д.

После того, как ребенок научится выстраивать последовательность элементов и будет хорошо себе представлять, как они соотносятся с реальным временем, можно переходить к формированию умения выражать свои представления в речи, используя разные языковые способы. Система упражнений в блоке «Поговорим» предусматривает 10 типов упражнений, выстроенных по принципу усложнения языковых способов выражений одних и тех же временных отношений. Например «Было лето, сейчас...»; «Кончилась весна, сейчас...»; «Прошла весна, сейчас...»; и др.

Как видно из примеров, компьютер предлагает ребенку решить мыслительную «задачку», в которой: известно одно время года и его соотношение с другим, неизвестным временем года. Требуется: определить, с каким из времен года находится в указанных отношениях то, которое названо.

В предложениях, которые должны закончить дети, отношения между временами года выражены с помощью глаголов и наречий. Таким образом, трудность мыслительной задачи неизменна в том случае, если ребенок одинаково хорошо владеет всеми глаголами и наречиями, выражающими отношения времен года между собой. Если же ребенок не знает значения того или иного слова, задача с одним неизвестным превращается для него в задачу с двумя неизвестными. Педагог сможет увидеть и развести в своем педагогическом анализе трудности мыслительные и языковые, поставить адекватные для каждого ребенка задачи обучения. Данная программа помогает убедить ребенка в том, что один и тот же смысл, одна и та же последовательность элементов на шкале времени может быть описана в речи с помощью разных слов и конструкций. уже соотнося со шкалой времени и определяя, какие сезоны года (месли политии и содушим ремени и содушим ремени и содуми и содуми и будущим ремении и содуми в последнительность элем ребенок научится выстраняють последоват

Последний блок программы – «Любое число» – содержит упражнения, которые помогут ребенку связать события своей жизни с календарной структурой года, «наложить» их на шкалу времени, определить, что было, а что еще только должно случиться в его жизни.

«Календарь» – это инструмент, позволяющий учителю на реальном жизненном материале проверить сформированность мыслительных операций классификации и сериации, а ребенку - не механически запоминать последовательность дней, месяцев, сезонов, а осознанно осваивать календарную структуру года, учась пользоваться календарем как инструментом организации своей собственной жизни.

# **Какие специалисты могут использовать «Мир за твоим окном»?**

Компьютерная программа «Мир за твоим окном» может быть использована практическими психологами, воспитателями и педагогами, а также родителями детей, желающими понять их трудности и найти пути помощи. Сопровождающее программу методическое руководство позволяет понять способы и пути организации деятельности детей, необходимой для решения поставленных задач. Программа устроена так, что взрослый сможет подобрать каждому ребенку необходимый именно ему набор упражнений.

### **Несколько слов о лаборатории компьютерных технологий обучения детей Института Коррекционной Педагогики РАО**

С 1992 года в Институте Коррекционной Педагогики РАО существует лаборатория компьютерных технологий обучения детей, где опытные специальные психологи и педагоги разрабатывают специализированные компьютерные программы для тех старших дошкольников и младших школьников, кто испытывает по тем или иным причинам трудности в обучении. При создании специализированных компьютерных программ учитываются не только особенности развития таких детей, но и необходимость обеспечить им пошаговое развивающее обучение. Разрабатываемые в ИКП РАО специализированные компьютерные программы являются для детей инструментами увлекательного познания мира, а для взрослых – инструментами выявления, предупреждения и преодоления недостатков в развитии детей, их качественной подготовки к школе. Каждая такая программа имеет достаточно подробное методическое руководство для педагогов и родителей, где рассказывается о главном - как соотнести «шаг» в развитии ребенка с «шагом» в методике его обучения. Компьютерная программа «Мир за твоим окном» может быть и<br/>едикическими психологами, восшитателями и педаготами, а трансителями и стей, ко<br>подителями детей, женающими повить метродическое руководство позволяет по<br>согро

В настоящее время в ИКП РАО педагоги и родители проблемных дошкольников могут получить консультативную помощь в отношении выбора и использования специализированных информационных технологий, а также познакомиться со следующими программами: **«Математика для тех, кому трудно: состав числа»; «Состав слова»; «Лента времени», «В городском дворе», «Мир за твоим окном», «Развивающие игры в среде ЛОГО»;** 

## **«Видимая речь»,**

Идея создания приборов и устройств, поддерживающих такой сложный процесс, как формирование фонетической стороны устной речи, и рассчитанных на сохранный анализатор — зрение, появилась давно. Однако их первое поколение было технически несовершенным, в результате чего разработки того времени не стали надежными помощниками для специалистов, работающих над устной речью детей с недостатками слуха. Немаловажно и то, что обратная связь — реакция этих приборов на звучание визуально выражалась в форме линий, кругов и т.п. Практика показала, что для детей осознание подобной информации было делом чрезвычайно трудным, а чаще всего просто невозможным. С 1978 г. в Научном центре корпорации IBM (Париж) началась длительная работа, в которую впоследствии включилось большое количество специалистов разных стран. Результатом труда интернационального творческого коллектива явился компьютерный программно-аппаратный комплекс Speechviewer 1.0 ("Видимая речь", версия 1), который в 1989 г. был представлен в Европе, а в 1990 г. его уже использовали в работе отечественные специалисты.

Ядром, сердцевиной "Видимой речи" является встроенное в компьютер устройство, выполняющее чрезвычайно сложную операцию — анализ звуковой информации, поступающей в него через микрофон. Результаты этого анализа программа преобразовывает в графические изображения, появляющиеся на экране компьютера. Большая надежность обратной связи обеспечивается при минимальном количестве требуемого на это времени. "Для максимальной эффективности обучения обратная связь должна быть немедленной... На начальном этапе усвоения действия учащийся не может оценить правильность его выполнения сам, без помощи учителя (или обучающего устройства), производящего оценку выполненного действия... Только тогда, когда эти внешние обратные связи превратятся во внутренние, они станут способами самоконтроля за правильностью выполненных действий" За годы, прошедшие с момента публикации книги Н.Ф.Слезиной, этот принцип но утратил своего значения, и от наиболее полная практическая реализация, осуществленная впервые в "Видимой речи", является одной из составляющих успеха ее использования в практической работе с детьми. Принципиальную новизну обратной связи составляет и то, что теперь речь па экране компьютера отображается не только в виде графиков, движущихся картинок, но и в виде разнообразных коротких мультипликационных сюжетов. Подобная, абсолютно адекватная даже для детей младшего возраста, форма представления речи является безусловной победой коллектива разработчиков — она раздвигает возрастные рамки пользователей программы и открывает новую жоху в использовании зрительного восприятия при работе над устной речью детей, имеющих недостатки слуха, иенте корпорации ВМ (Париж) началась длительная работа, в которых день предледательно подавленного теореческого контенсив в предледательного теореского контенсивательного теореского контенсивательного теореского контенси

Ценность программы определяется и тем, что помимо визуальной опоры в пей обеспечен слуховой контроль, существует блок упражнений. Где слух и зрение используются одновременно, благодаря чему дети, имеющие нормальный cлух, могут неоднократно прослушивать речевой материал без дополнительного оборудования. Слабослышащие ученики будут использовать слух в той мере, которую обеспечивает состояние их слуховой функции.

Напомним, что компьютерные технологии, прежде всего, призваны избавлять человека от рутинной работы, о чем не забыли авторы "Видимой речи" при разработке такой специфической программы, дополнив третью версию большим сервисным блоком, обеспечивающим организацию работы учителя.

С помощью этого блока можно зарегистрировать каждого, кто собирается воспользоваться программой. В регистрационную карточку заносятся определенные данные — параметры индивидуальной настройки; файл речевых образцов и образцов фонем; упражнения, созданные педагогом именно для этого ребенка (или взрослого). В этой же "папке" в виде статистических данных будут фиксироваться результаты работы, накапливаться заметки, сделанные педагогом. Напомним, что в первой версии данные собирались только при работе с двумя упражнениями, а в последующих версиях — уже; с каждым, причем количество позиций, по которым ведется сбор статистики, увеличено. По желанию педагога данные могут сохраняться в памяти компьютера. С их помощью можно более объективно увидеть, как, например, при планировании педагог учитывал результаты работы ученика, эти данные помогут определить причины неуспеха ребенка. С помощью того же блока можно управлять всеми данными, которые хранятся в памяти: распечатывать, удалять, добавлять заметки, записывать новые звуки, речевые образцы, создавать отчеты.

Выбором регистрационной карточки педагог экономит время, так как эта процедура ориентирует программу на данные конкретного человека, благодаря чему в течение занятия отпадает необходимость в настройке программы. Настройка, соответствующая параметрам конкретного ученика, дает учителю возможность индивидуализировать работу с ребенком. Обеспечение подобной возможности — одни из базовых принципов создания программ, помогающих учителю работать не просто индивидуально, а поразному каждым ребенком. Вот простейший пример: если ребенок имеет очень тихий голос:, можно изменить чувствительность микрофона с тем, чтобы картинка *на* экране двигалась только при определенной громкости. Очевидно, что подобные манипуляции помогут получить от ребенка ту силу голоса (громкость), которая требуется в том или ином случае, при этом разработчики предусмотрели и скрытую опасность при подобной работе. Педагог может заранее установить порог допустимой громкости, и превышение этого порога будет отображаться на экране рисунком-символом — перечеркнутым микрофоном. с помощью этого сокола вожно задатнивать повода, постольно слитении повода, на слитении повода, на слитении повода, на слитении повода, на слитении повода, на слитении повода, на слитении повода, на слитении повода, на с

Иной пример обеспечения индивидуализации работы: установление частотного диапазона, соответствующего поставленной задаче и возможностям ребенка, создаст комфортные условия для успешного выполнения упражнений при работе над голосовыми модуляциями. Помочь конкретному ребенку при затруднениях иногда можно даже за счет изменения скорости движения объектов на экране.

Среди многих возможностей следует особо подчеркнуть то, что педагог может из готовых блоков создать и сохранить в памяти машины серии упражнений разной степени сложности, благодаря чему конкретному ребенку можно всегда предложить именно то, которое в данный момент соответствует его возможностям и задачам обучения,

На том этапе, когда ребенок еще не способен идеально воспроизвести звук, и допускается его приближенное произнесение, положительная реакция, отображенная па экране, будет обеспечена за счет манипуляции "уровнем требовательности' компьютера при распознавании звуков. Таким образом, с помощью простейших действий можно изменять и миру трудности, и характер заданий, выстраивая цели занятия, адекватные возможностям любого, самого "сложного" ученика.

Даже краткое изложение некоторых возможностей даст мам основания говорить о том, что "Видимая речь" принципиально отличается от всех средств, разработанных в области поддержки работы над устной речью.

Первую версию программы о 1991 г, использовали более чем в 30 странах мира, и "говорила" она на английском, немецком, французском, датском, русском, испанском и др. Разработчики Speech Viewer тщательно анализировали те материалы, которые накапливали и передавали им педагоги-практики разных стран, среди них были и наши оценки и предложения. На основании экспертных оценок шла доработка программы, и уже в 1993 г. появилась Speech Viewer-H, усовершенствованная и дополненная.

В новой версии были реализованы практически все пожелания, высказанные в адрес программы, в силу чего она стала еще более надежным помощником о трудной работе над устной речью. Казалось, что с этой версией практикам суждено работать очень долго. Однако уже через *5* лет на рынке образовательных услуг появилась Speech Viewer-III. В третьей версии уже не использовались специально разработанные анализаторы речи, громкоговорители и микрофоны, она базируется на стандартных устройствах, которыми оснащены современные компьютеры. Можно предположить, что подобная "стандартизация" была вызвана желанием разработчиков за счет снижения стоимости расширить крут пользователей программы — не случайно демонстрационная версия пытается убедить пас в том, что в помощи "Видимой речи" нуждаются не только те, кто имеет проблемы в устной речи, Авторы настойчиво утверждают, что она полезна всем людям, профессия которых связана с публичными выступлениями: политическим деятелям, актерам, юристам, лекторам и преподавателям, работникам радио и телевидения и т.д. С помощью программы они смогут эффективно тренироваться во владении собственным голосом, в выразительном чтении, произнесении речей, пении; она поможет избавиться от диалекта, или приобрести умение говорить в особой манере. и ком этак, когда посколо недения посколо и делино посколо и делино посколо и делино посколо и делино посколо и<br>пображения и а христии тействий посколо и делино проблемения по тображения и служнения и акривности и служне

Трудно строить предположения о значительном увеличении числа тех, что захочет использовать "Видимую речь" для совершенствования собственной речи. Но уже очевидно, что стандартные устройства несколько снизили качество анализа речи, вследствие чего в третьей версии исчез блок, в контролировалась правильность произнесения речевой единицы, звучащей полторы минуты. Заметим, что анализ звучащих фраз — чрезвычайно сложный процесс, и этот блок работал не очень стабильно, однако полный отказ от компьютерной поддержки такого этапа, безусловно, огорчил практиков.

Оценивая общее содержание программы, отметим увеличение ее возможностей с каждой повой версией. В первой из них было всего тринадцать упражнений, с помощью которых можно было работать над такими аспектами речи, как:

— наличие или отсутствие голоса;

— интенсивность звучания, слоговое ударение;

— высота голоса и голосовые модуляции;

— правильность произнесения гласных звуков:

— длительность и слитность произнесения звука, слога, слова, короткой фразы;

— темп произнесения речевого материала.

В третьей версии все эти возможности дополнены: сейчас программа контролирует не только произношение всех стационарных туков (в том числе всю группу свистящих и шипящих), но и их комбинаций, в силу чего поддерживается работа над слогами, слогосочетаниями и короткими словами.

Все типы упражнений дополнены новыми сюжетами, новой графикой, за счет чего общее количество упражнений увеличилось в несколько раз. Незыблемым при этом остался принцип представления определенных параметров речи в такой форме, при которой с помощью взрослого даже маленький ребенок легко может проанализировать собственное "звучание". Мы не случайно упомянули о помощи взрослого, поскольку на первых этапах использования программы она необходима. Опыт показывает, что даже обычный ребенок, не имеющий отклонений в умственном или физическом развитии, затрудняется в самостоятельном анализе движущейся графики на экране, установлении взаимосвязи этого движения с произносительной деятельностью. Для того чтобы помочь учителю в подобной ситуации, авторы программы иногда предусматривают возможность вызова на экран своеобразных опор. Например, движущийся по экрану объект может оставлять за собой след, опираясь па который педагог обсудит с ребенком его ошибки, или зафиксирует достижения. сложный процесс, и этот блок работал не очень стабильно, однако по<br>
ситах от компьютерной поддержки такого этапа, безусловно, отел<br>
Оценивая общее содержание программы, отметим увеличение<br>
возможностей с каждой повой вер

Последняя версия позволяет по ходу работы прослушать и записать в память то, что прозвучало в течение последних 8 с (за это время можно произнести примерно 10—15 слов, 2 — 3 короткие фразы). Из записанного фрагмента можно "вырезать" любой звук, отрезок. Такая возможность может быть чрезвычайно ценной для фиксации тех особенностей произношения, которые ученик научился маскировать или допускает в речевом потоке,

Третья версия программы использует возможности мультимедиа, графика стала особенно привлекательной, каждое упражнение на экране предстает в виде коротенького мультфильма. Финал успешного завершения упражнения выглядит по-разному: забавные действующие лица довольно хохочут, прячутся в домики, падают в машину яблоки, слышатся радостные гудки, паровозные свистки, звучат музыкальные фразы и т.п.

После общей характеристики программы попробуем выполнить очень непростую задачу — кратко описать содержание упражнений, чтобы читатели, никогда не видевшие "Видимую речь", смогли получить о ней хотя бы самое общее представление.

об одном из меню все типы разнообразных и бесчисленных упражнений SPVIII объединены в группы, названные: "Высота", "Просодика", "Вокализация", "Фонология". В выпадающих меню перечислены возможные изменения настройки и указания пути выполнения действий. Информационная строка, постоянно присутствующая внизу экрана, содержит инструкции и опоры в виде маленьких рисунков-символов. енали сосоставле применения подавления и сосоставле и сосоставле в подавлении подавления и сосоставле подавления подавления подавления подавления подавления подавления подавления подавления подавления подавления подавлен

Упражнения, основой которых является реакция программы на наличие или отсутствие звучания, громкость голоса и т.п., не требуют подготовительной стадии. В момент звучания "оживает" картинка на экране компьютера, например инопланетянин поднимается и опускается в летающей тарелке, собака просыпается, открывает глаза, фламинго-музыкант играет на банджо, переливается калейдоскоп.

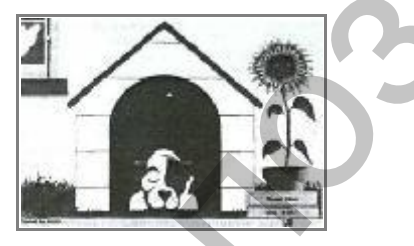

Глядя на экран компьютера, ребенок сам будет видеть результаты работы: чем дольше он будет произносить звук, чем длиннее будет ряд слогов, тем дольше будет играть на банджо фламинго, переливаться калейдоскоп и т.д.

В упражнениях, разработанных для тренировки умения изменять силу (громкость) голоса, на экране раздувается шар, движется по шкале стрелкауказатель, увеличиваются клубы пламени вокруг стартующей ракеты...

Часто ребенку, имеющему нарушение слуха, достаточно сложно при необходимости включать голос. Для закрепления этого навыка {например, произнесения звонких согласных) в "Видимой речи" есть блок упражнений, в которых при включении голоса, или вокализованном звуке некоторые детали яркого рисунка, например бант у клоуна, окрашиваются в красный цвет. При шепотной речи эти же детали становятся зелеными, а при отсутствии какого бы то ни было звучания картинка окрашивается серым. Такое "видимое" наличие или отсутствие голоса сможет помочь неслышащим детям при решении самых разных проблем в их произношении.

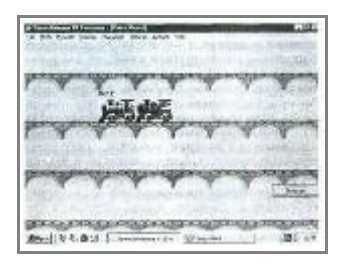

Умение владеть голосом можно тренировать и на основе упражнения, в котором при каждом включении голоса объект на экране передвигается на один шаг, хорошо выделяемый из общего пути. Движущимися объектами здесь выступают: подпрыгивающий и падающий в лунку мяч; поезд, который в финале доезжает до станции, медведь-велосипедист и т.д.

В большинстве упомянутых упражнений на экране компьютера есть таймер, фиксирующий время, в течение которого ребенок "звучал", "тянул" звук. Если педагог и ребенок старательно работали над речевым дыханием, с помощью статистики легко сравнивать первоначальные результаты с теми, которые будут получены после целенаправленной работы.

С помощью таймера можно также организовать и соревнование между двумя учениками, перед которыми в данный момент стоит одна и та же задача. Заметим, что в "Видимой речи" есть еще ряд упражнений, позволяющих педагогу работать одновременно с парой учеников, что на индивидуальных занятиях иногда бывает не только полезно, но и необходимо,

Не требует предварительных манипуляций и работа с экраном, на котором в реальном времени (одномоментно) с любым звучанием появляется его спектр — тонкая подвижная линия. В соответствии с изменениями звучания она меняет свою конфигурацию, в любой момент ее можно "заморозить", получив в этом случае некий образец, в который следует "вписаться", произнося тот же самый звук. Степень близости каждого произнесения к образцу оценивается в условных единицах. Репозитование и половом можно тренировать и на основе упражнении умение индересного при акадом включении голоса объект на эбране передвигаем один шат, хорошо выделяют подпригивающий из общего пути. Мань детей деть вы де

"Видимая речь" содержит также упражнения, использование которых невозможно без некоторой предварительной работы.

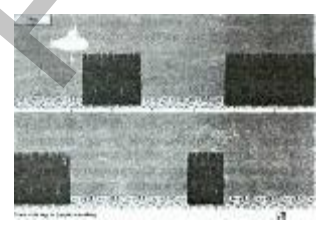

"Поднимая" подводную лодку голосом, ребенок должен облететь все препятствия. Упражнение содержит в себе только набор различных объектов для "полета" и для создания рельефа. Предварительно учитель голосом

"рисует" конфигурацию препятствий, нажатием определенной кнопки превращающихся затем в цветочные клумбы, или красоты морского дна, панораму города с разноэтажными домами. Конфигурация препятствий зависит от тех целей, которые будет решать на последующих занятиях ребенок. Например, если вырабатывается плавный, экономный выдох, препятствия сначала должны быть такими, чтобы ребенок "облетел" их без особого напряжения. Каждый последующий вариант должен учитывать постепенное увеличение меры трудности. В память компьютера можно записать бесчисленное количество серий упражнений, помогающих педагогу решать самые разнообразные задачи. Упражнения, созданные для конкретного ученика, программа сохранит именно в его "папке", поэтому учителю несложно будет разыскать их на занятии.

Для обучения устной речи неслышащих детей одним из наиболее ценных является блок упражнений, поддерживающих работу над голосом, чрезвычайно важную при формировании интонационно-ритмической стороны устной речи. "Увидеть" высоту своего голоса при произнесении короткого речевого материала (слога, слогосочетания или слова) можно и с помощью "Интонографа", который и сейчас используется в некоторых специальных школах. Однако настоящая работа над интонационной окрашенностью речи возможна лишь на базе фразы, имеющей определенное смысловое значение, а упомянутое устройство предназначено только для работы со словом. В связи с этим можно говорить о том, что с помощью "Видимой речи" неслышащий ребенок впервые в адекватной для себя форме может "увидеть", чем отличаются вопросительное и повествовательное предложения, как "выглядит" логическое ударение и т. п. С верх того, для работы в этом направлении программа предлагает разнообразные упражнения, отличающиеся и по сложности и по стратегии. Вот сюжет простейшего упражнения этого блока: по своеобразной шкале вверх или вниз, в момент изменения высоты голоса движется выразительная метка. Счетчик, расположенный на экране, постоянно фиксирует границы диапазона голоса, что позволяет точно оценивать результаты и корректировать работу в этом направлении. особого напряжения. Каждый последконций вариант должей учити постепенное умении с мень темении с мень трудности. В память компьютера ми длинные с удалице и длинные с мень и длинные с удалице и длинные с удалице и длинные

Большой интерес у детей вызывают упражнения, в основе которых заложена игровая стратегия, особенно в том случае, когда для каждого ребенка можно подобрать вариант, учитывающий его нужды и возможности, а разнообразная графика создаст видимость разнообразия "игр", обеспечив тем самым достаточную длительность тренинга, полезного для ребенка.

Приведем пример подобного упражнения: при звучании голоса по экрану слева направо горизонтально движется объект. Изменяя высоту голоса, можно поднять или опустить объект. Наблюдая, например, выразительные подпрыгивания автомобиля, ребенок получает динамичный наглядный пример зависимости движения объекта от собственных голосовых модуляций.

В этом блоке авторы программы предлагают нам самые разные сюжеты: малыш ползет, собирая игрушки и стараясь не задеть горячие кастрюли и чайники; аквалангист проплывает мимо морских хищников и пр. Каждый сюжет представлен набором упражнений, среди которых есть и очень простые для выполнения, и достаточно сложные. Испытывая огромное желание выполнить упражнение и понимая, каким образом это можно сделать, ребенок будет пытаться целенаправленно менять высоту голоса.

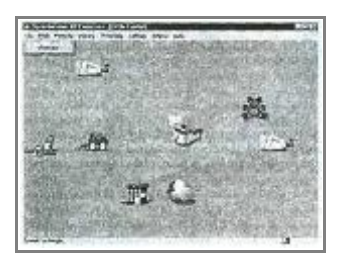

Педагог может дополнить имеющийся набор упражнений. Для этого на пустом экране в соответствии с поставленной целью следует расположить "мишени" и "препятствия", сохранить этот экран в памяти, чтобы на занятии выбирать необходимое.

Продолжить работу над интонационно-ритмической структурой речи можно и с помощью блока, имеющего широкий спектр применения. С его помощью можно фиксировать результаты работы, наблюдать продвижение ребенка, осуществлять небольшие исследовательские эксперименты. Речь идет о графиках, спектрограммах, развертках, на которых могут быть представлены различные аспекты звучащей речи: ее слитность, высота и сила голоса, наличие вокализованных и невокализованных звуков и т.д. Изменяя настройку графиков, можно получить объективное, достаточно детальное отображение как целостного высказывания, звучащего до 20 с (примерно 27 слов), так и любого его отрезка. В образце речи, звучащем около 5 с, можно различать качество произнесения дифтонгов, взрывных, стечения согласных. Визуализация речи происходит как за счет конфигурации изображения, так и за счет цвета, маркирующего силу выдоха, наличие или отсутствие голоса. слепать, ребенок будет пытаться целенаправленно менять высоту голоса.<br>
<br> **Репользуем и постояли в соответствии с** поставленной целью следует расположить лучшени? <br> **Репользуем в соответствии с поставленной целью следует** 

Фрагмент речи, произнесенный педагогом и записанный в качестве образца, и попытка воспроизведения учеником этого же фрагмента могут отражаться либо на двух отдельных графиках, расположенных *па* экране один под другим, либо "накладываться" друг на друга.

В последних версиях на экране компьютера появилась специальная строка, в которой можно не только напечатать тот речевой материал, который предлагается на занятии, но и сохранить этот текст вместе с записью его произнесения. Таким образом, можно заранее не только подобрать речевой материал, но и подготовить "видимые" и "слышимые" образцы его произнесения. Хорошо представляя себе особенности проведения индивидуальных занятий, мы уверены, что учитель с радостью примет свое освобождение от написания бесконечных табличек и поиска тех из них, которые нужны в определенный момент.

Сохраненный в памяти компьютера целостный речевой образец в дальнейшем может использоваться для самых различных нужд. Например, прослушивание образцов, записанных в разное время, поможет родителям или даже постороннему человеку оценить продвижение ученика в области формирования его устной речи.

Не умолчим о том, что некоторые экраны блока "Графики" перегружены такими визуальными представлениями речи, которые вряд ли смогут использовать не только дети, но и педагоги-практики. Однако этот факт не снижает ценности остальных графиков.

Описав графики в ряду упражнений группы "Просодика", мы нарушили последовательность изложения, поскольку в меню программы этот блок занимает последнюю позицию. Надеемся, что при описании оставшихся упражнений, связанных с коррекцией произношения звуков, читатели вспомнят о графиках и возможности их использования при решении некоторых проблем в произношении звуков.

Анализ звуковой информации используется в ряде фонологических упражнений "Видимой речи". Для их использования программа требует предоставления образца, с которым она будет сравнивать произнесение того или иного звука в ходе занятия. Выбранный звук для неѐ становится "мишенью", которую говорящий сможет поразить только в том случае, если воспроизведенный им звук будет максимально напоминать образец. Сюжеты, разворачивающиеся на экране, продемонстрируют соответствие образцу каждой попытки воспроизведения фонемы. Для обеспечении комфортной и эффективной работы необходимо следить за тем, чтобы на каждом ее этапе образец был представлен лучшим вариантом произнесения ребенком того или иного звука. The your Hart Procedure Hart Happy through Conserver Changes and Conserver Changes and Changes and Changes and Changes and Changes and Changes and Changes and Changes and Changes and Changes and The Changes and Hammar neu

Для закрепления произношения одной фонемы сюжет всех упражнений общий — снизу вверх движется объект (фермер, улитка, мяч...), Достижение вершины связано с точным "попаданием" в образец. Успех будет представлен в очевидной для ребенка форме: фермер сорвет яблоко, улитка откусит часть листочка... В ходе упражнения можно менять фонему-цель и закреплять произнесение разных звуков.

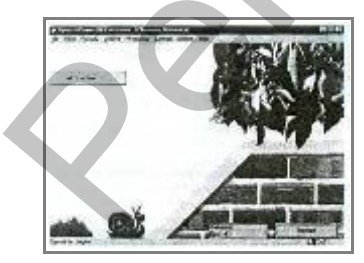

В том случае если ребенок начал решать новую задачу — включать новую фонему в слово или в слоги, следует использовать другое упражнение. Теперь программа будет последовательно анализировать четыре звука, отобранных и обозначенных на экране компьютера "по восходящей" линии. При "образцовом" произнесении каждого звука объект (стрела, пеликан, пингвин, мотоциклист) передвинется на одну позицию, а успешный итог будет отмечен коротеньким мультиком.

Достаточно много времени на занятиях приходится уделять работе над дифференциацией тех звуков, которые ребенок путает в речи. И для этого в "Видимой речи" есть специальные упражнения, позволяющие выбрать для противопоставления две любые фонемы. Например, чтобы избежать столкновения с препятствиями движущемуся по дороге велосипеду, следует произносить звук, вызывающий движение объекта вправо или влево.

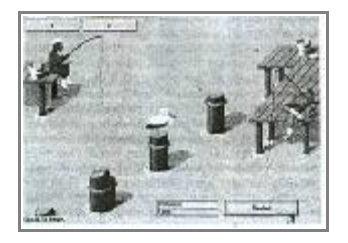

"Видимая речь" поможет и в закреплении произношения любых четырех фонем, с которыми возникают проблемы. В этом случае ребенку предстоит качественным произнесением передвигать к выходу из лабиринта квадратик, каждая сторона которого отмечена определенным звуком. Уровень сложности и тип лабиринта выбирается заранее, а найти путь к выходу поможет его подсвечивание. и по именно с последования с сожали и подверживают подвигатель с последования подверживают подверживают подверживают подвигатель с последования подверживают подверживают подверживают подверживают подверживают подверживаю

Набор образцов может содержать от 1 до 24 фонем, его можно заменять целиком или переписать только те фонемы, качество произношения которых изменилось. Заметим с сожалением, что краткость звучания взрывных —  $\Pi$ , Т, К, Б, Д, Г — не позволяет сделать запись их произнесения, поэтому для их коррекции придется использовать другие возможности "Видимой речи".

Итак, фонологические упражнения поддерживают несколько вариантов работы с выбранными звуками: с одним из них, с цепочкой, состоящей из 2, 3 или 4 звуков, с двумя любыми, подобранными по контрасту.

Заканчивая представление третьей версии, подчеркнем, что широкий выбор упражнений, игровая форма многих из них делают "Видимую речь" хорошим подспорьем при работе над коррекцией произносительной стороны устной речи. Возможность индивидуальной настройки позволяет каждому ребенку работать на максимуме его возможностей.

Опыт практической работы с SPV 1 -2-3 показывает, что не все проблемы формирования произношения неслышащих школьников можно решить, опираясь даже на такую мощную поддержку. Однако использование этой компьютерной программы на индивидуальных занятиях делает их привлекательными для ребенка, обеспечивает психологический и эмоциональный настрой, заметно увеличивает его работоспособность, существенно влияет на формирование навыков самоконтроля, являющегося одним из важнейших компонентов и результатов обучения. Обычно педагог, будучи наиболее заинтересованным лицом, сам предлагает ребенку определенные приемы самоконтроля для закрепления правильных навыков в произношении. При использовании компьютерных программ именно ребенок, желая успешно достичь цели: увидеть па экране короткий мультфильм, удержать желанную картинку (благодаря правильному произношению), пытается нащупать верный путь, с помощью объективной визуальном оценки, которую он "прочитывает" па экране компьютера. Очень важно заметить это, зафиксировать и использовать в дальнейшей работе.

Наблюдать за том, как работает ребенок с программой SPV, интересно и полезно. Вдумчивый педагог более подробно и точно сможет узнать не только о том, как идет процесс формирования произносительных навыков у конкретного ребенка, но многое иное, казалось бы, не имеющее отношения к этому разделу коррекционного обучения. Например, необходимость постоянного анализа графики, безусловно, содействует развитию зрительного внимания, наглядно-образного и наглядно-логического мышления. Наблюдая за изменениями объектов, их перемещением по экрану, ребенок соотносит с этим изменения в деятельности артикуляционного аппарата, голосообразования, воспроизведения тех или иных звуков. Постоянно он решает для себя проблему; "Что будет, если я ...?" Наболодать за том, как работает ребенок с программой SPV, интересновко. Вдухнивый педатог боле подпоробно и точно сможет узнались и сливения конкретного ребенка, но много видео казалось бы, не имеющее отношения конкретно

Мы неоднократно отмечали зависимость эффективности применения "Видимой речи" от уровня профессионализма педагога. Подчеркнем еще раз, что найти наиболее оптимальное время и место ее применению может педагог, в полной мере владеющий необходимыми навыками, изучивший программу и точно знающий, на что именно и как реагирует каждый ее блок.

В нашей стране "Видимая речь" оказалась тем полигоном, на котором разрабатывалась и уточнялась концепция внедрения компьютер пых технологий в специальное образование (О.И.Кукушкина) Каждая версия программы по мере ее последовательного появления в стране русифицировалась, разрабатывалась и апробировалась методика ее использования при работе с неслышащими школьниками, велась экспериментальная работа с детьми, разрабатывались содержание и методы обучения специалистов.

Готовя данную статью и анализируя в связи с этим разные аспекты применения "Видимой речи", мы почувствовали необходимость не просто рассказать о ее новой версии, по и поделиться теми выводами, к которым пас привел 10-летний опыт работы с ней.

Нельзя не признать, что все три версии программы представляют собой качественно новое средство помощи учителю, коренным образом отличающееся от всего, созданного до 1990 г. В первой части данной статьи, давая общую характеристику "Видимой речи", говоря о принципах ее разработки и оценивая их реализацию, мы особо выделяли именно то, что определяет наступление новом эпохи в разработке средств, поддерживающих работу над произношением.

В практических учреждениях сегодня используются устройства разного рода, и невозможно надеяться на то, что все они в ближайшее время будут

заменены. Однако и организаторы образования, и ученые не могут сегодня не замечать того, что компьютерные технологии уже становятся неотъемлемой частью многих направлений коррекционной работы. В связи с этим стоит, например, задуматься об использовании при проведении экспериментальных исследований в области произношения неслышащих детей "Интонографа", способного отобразить па графике лишь высоту голоса и место ударения в слове. Уже десять лет па практике используется "Видимая речь", и сегодня именно ее возможности определяют уровень требований к средствам такого рода.

Планируя оснащение или дооснащение тех образовательных учреждений, где проводится целенаправленная работа над произносительной стороной устной речи, предпочтение сегодня следует отдавать самым эффективным и самым мощным средствам, не оправдывая недостаточным количеством финансовых средств приобретение устаревших пли заведомо менее эффективных "инструментов".

Компьютерные технологии занимают свое место, становятся неотъемлемым компонентом современного специального обучения. Заканчивается первое десятилетие их использования в специальном образовании, результатом которого стала убежденность исследователей и практиков в необходимости и эффективности применения компьютерной поддержки формирования и коррекции устной речи не только детей с различными нарушениями слуха, но и других категорий детей, нуждающихся в подобной коррекционной работе. Бесспорно, найден еще один "обходной путь" формирования и коррекции произносительной стороны устной речи, возможный только на базе компьютерных технологий. слове. Уже десять лет на практике используется "Видимая рень", и е<br/>е именно ее возможности определяют уровень требований к средствам т<br/>альних слисть .<br/>Планируя оснащение или дооснашение тех образовательных уч

# *Лекция 3*

# *Программа «Компьютер в руках дефектолога»*

в 2004 году нами была разработана программа «Компьютер в руках дефектолога», которая была модернизирована в 2007, а в этом году корректируется.

Цели и задачи программы вытекают из потребностей учреждения и современных требований к созданию единой информационной среды и включают все направления деятельности школы.

Цели:

1. Развитие компетенции педагогов и школьников:

- информационная (навыки работы с ПК, умение работать с информационными ресурсами Интернета, умение работать с литературой и т. д.);
- исследовательская (умение планировать и разрабатывать экспериментальные проекты и т.д.);
- образовательная (повышение информационной культуры учащихся).
- 2. Создание единого информационного пространства школы.
	- Задачи:
	- электронная система мониторинга образовательного процесса;
	- формирование оперативной компьютеризированной базы данных по всем направлениям деятельности ОУ;
- повышение качества обучения детей с интеллектуальными нарушениями за счет использования существующих специализированных программ, разработки и внедрения авторских ЦОРов;
- повышение информативной емкости внеклассных мероприятий;
- повышение профкомпетентности педагогов.

Поэтапная реализация программы способствует постепенному накапливанию опыта использования ИКТ, ступенчатому обучению детей компьютерной грамотности, повышении результативности учебно-воспитательного процесса, а в конечном итоге поможет вывести самообразовательную работу педагогов на научных уровень. Этапы внедрения НИТ в коррекционно-образовательный процесс:

- 1 этап: январь 2004г. май 2005 г./Цель: освоение ПК педагогами и создание банка школы управленческой информации.
- 2 этап: сентябрь 2005 май 2007 г./Цель: внедрение ИКТ в образовательный процесс с целью повышения познавательного интереса детей с интеллектуальными нарушениями.
- 3 этап: сентябрь 2007 май 2009 г./Цель: систематическое использование ИКТ в образовательном процессе.
- 4 этап: сентябрь 2009-2012 г./Цель: поддержание и развитие материальнотехнической базы и информационного пространства школы.

Программа состоит из следующих направлений: управление педагогическим процессом, методическое, образовательное, коррекционное, внеклассная работа.

Основным направлением является управление педагогическим процессом. Данное направление - оптимизация управления образовательным процессом (в первую очередь, контроль за качеством усвоения материала, за контингентом обучающихся, кадрами, материально-техническими и библиотечно-информационными ресурсами), развитие информационно-управленческой культуры (ведение школьной базы данных, делопроизводство на ПК, внедрение управленческих баз данных), создание банка данных образовательных ресурсов.

Реализация методического направления - повышение ИКТ-компетенции педагогов на предметно-ориентированном уровне (курсы по использованию информационногокоммуникационных технологий в образовательном процессе), осуществление информационного взаимодействия с другими коррекционными учреждениями через Интернет, более эффективное информационное сопровождение методической работы, выход педагогов школы на уровень распространения опыта по применению ИКТ. Это направление включает в себя проект «Учимся учить лучше», целью которого является формирование информационной культуры педагогов. Задачи: повышении результативности учебное исслитивностью спитальностью и повесчими и подализации подализации и подализации и подализации и подализации и подализации и подализации и подализации и подализации и подализации и подал

- 1. обучение педагогов работе на ПК.
- 2. изучение возможностей использования информационных технологий в работе с детьми, имеющими интеллектуальные нарушения.
- 3. внедрение компьютерных технологий в образовательный процесс.
- 4. обмен опытом педагогов коррекционных школ по использованию ИКТ в УВП,
- участие в конкурсах, сетевых сообществах, обучение на дистанционных курсах. 5. повышение квалификации педагогов, переход на научный уровень организации методической работы.

Образовательное направление - повышение качества образования за счет использования компьютерных технологий с учетом новых требований к содержанию и формам передачи знаний, выход индивидуально-дифференцированного обучения на качественно-новый уровень, повышение информационной культуры учащихся для облегчения их социальной и профессиональной адаптации в постшкольный период.

Это направление включает два проекта. Проект «Обходные пути», цель - использование ИТ в организации дефектологической помощи.

Задачи:

- 1. сбор и апробация дидактических комплексов, обеспечивающих формирование и развитие сенсомоторных и познавательных процессов, простейших общеучебных умений и навыков.
- 2. наблюдение и изучение обучающихся с целью выявление проблем в развитии каждого ребенка.
- 3. расширение возможностей для развития ребенка, компенсации его недостатков через освоение ИТ.

# **Проект «Компьютерная грамотность», цель - заложить основы использования компьютерных технологий детьми с интеллектуальными нарушениями.**

Задачи:

- 1. освоение технологий работы в различных средах на основе развития алгоритмического мышления и творческого потенциала ребенка.
- 2. формировать сенсорно-моторные и когнитивные процессы с использованием элементов компьютера.
- 3. развивать умение играть в компьютерные игры и добиваться результата в игре.

Коррекционное направление - создание качественно нового коррекционнообразовательного сопровождения с достаточным познавательным и развивающим потенциалом, наиболее эффективные и глубокие положительные изменения в психическом развитии детей, повышение уровня связной речи. Это направление представлено проектом **«Логомиры».** Его целью является компьютеризация логопедической коррекции и включает использование специализированных программных продуктов «Дельфа-142» и «Мир за твоим окном».

Направление по внеклассной работе – применение учителями и воспитателями новых информационных технологий в формировании индивидуального подхода в профдеятельности, использование информационно-коммуникационных технологий в работе школьных средств массовой информации (выпуск газет, плакатов, бюллетеней), продуктивное взаимодействие с иными учреждениями (организация экскурсий, факультативов, профильных групп для профессиональной подготовки учащихся; создание банка данных результатов работы факультативов, кружков, профильных групп), организация досуга школьников (вовлечение учащихся в проектную деятельность с использованием средств информационно-коммуникационных технологий, работа студий детского компьютерного творчества). Проект «Коминьгогерная грамотность», цель - заложать осведение и свито-волонии коминьгогерных технологий детьми с интеллектуальные и приниматель соверативативно соверативно соверативно соверативно соверативно соверативно

Пополнение материальной базы школы в течении последних 4 лет позволяет на данном этапе не только эффективно использовать ИКТ в образовательном процессе, но и выходить на более высокий уровень их применения. Так, постепенно, в школе создается новая среда – информационное пространство, отличительной особенностью которого является свободное, грамотное, целенаправленное и результативное использование информационных технологий для совершенствования качества учебно-воспитательного процесса; среда, в которой ребенок с интеллектуальной недостаточностью развивается интенсивнее, получая более мощную коррекционную подготовку, способствующую более успешной реабилитации в общество.

Использование ИКТ учащимися школы:

- $\bullet$  1-5 класс: развивающие игры, на занятиях автоматизированные рабочие места;
- 6-7 класс: факультатив «Компьютерная грамотность»;
- 9 класс: кружок «Мой помощник компьютер» (оформление материалов для проектной деятельности, рефератов, экзаменов, подготовка материалов в помощь педагогам начальных классов).

**Содержание курса** «Информационные технологии в специальном образовании» представлено следующими темами:

# **Краткая характеристика тем.**

# **Тема 1.** *История развития информационных технологий в системе специального образования. Понятие о информационных и компьютерных технологиях.*

**Содержание:** История создания визуализаторов речи. Информатизация специального образования – приоритетная задача развития образования в 90 х гг. 20 века. Роль лаборатории по созданию ИТ для нужд специального образования ИКП РАО. Понятие информационной технологии обучения (ИТО). Понятие компьютерной технологии обучения. Классификация ИТО. Классификация компьютерных программ, используемых в коррекционноразвивающем процессе. Понятие компьютерной и интернет-зависимостей. Возможности использования интернет-сетей, электронной почты, видеопрезентаций в системе семейного воспитания детей с отклонениями в развитии. Повышение мотивации к коррекционным занятиям у детей с отклонениями в развитии. Основные информационные технологии, используемые в коррекционно-развивающей работе с детьми с отклонениями в развитии. Информационная компетентность (структура, специфика, практика). следнильного образования. Понятие о информационных<br>
содержание: История создания витуализаторов речи Информационных<br>
содержание: История создания витуализаторов речи Информационных<br>
специального образования – приоритентн

# **Тема 2.** *Психофизиологические аспекты использования компьютера в работе с детьми с ОПФР.*

**Содержание:** Гигиенические требования к персональным компьютерам в дошкольных учреждениях. Гигиенические требования к компьютерным классам в дошкольных учреждениях. Система зрительной гимнастики при работе на персональном компьютере. Система физических упражнений при работе на персональном компьютере. Планирование индивидуальных и фронтальных занятий с использованием информационных технологий. Психологический аспект использования ИТО в коррекционно-развивающем процессе с детьми с отклонениями в развитии.

# **Тема 3**. *Использование возможностей пакета Microsoft Office в специальном образовании.*

**Содержание:** Структура пакета Microsoft Office. Возможности использования Microsoft Power Point для целей семейного воспитания детей с отклонениями в развитии. Возможности использования Microsoft Access для составления протоколов психолого-педагогической диагностики и ведения речевых карт детей с отклонениями в развитии. Использование пакета Microsoft Office в качестве вспомогательного средства презентации профессиональной деятельности.

# **Тема 4.** *Использование видео-и аудиоредакторов в специальном образовании.*

**Содержание:** Виды видео-и аудиоредакторов, принципы их работы и направления использования в специальном образовании. Принципы работы Microsoft Movie Maker, возможности его использования для подготовки учебных экскурсий и экскурсий-демонстраций. Возможности использования Adobe audition в коррекционно-педагогической работе с детьми.

# **Тема 5.** *Интернет-ресурсы в специальном образовании.*

**Содержание:** Обзор веб-сайтов, направленных на информатизацию специального образования. Свободное и пропритарное программное обеспечение. Обзор интернет ресурсов (специальные и специфические ресурсы). Применение в образовательном процессе. Обзор программ по созданию интернет-сайтов. Информационное общение (рассмотрение интернет общения как метод повышения навыков): форумы, чаты, он-лайн конференции.

# **Тема 6.** *Обзор информационных технологий, используемых в коррекционно-развивающей работе с детьми с отклонениями в развитии.* **Содержание:** Развивающие компьютерные программы серии «Маленький

искатель». Развивающие и обучающие 2компьютерные программы серии «Гарфилд дошкольникам». Интерактивные аудио и графические энциклопедии для детей. Видеофильмы серии «Домашний логопед» и «В мире слов». Программно-аппаратный комплекс «Видимая речь». Программно-аппаратный комплекс «Дельфа-142». Программный комплекс «Рабочее место дефектолога». Специализированные компьютерные программы «Мир за твоим окном», «Лента времени», «Игры для Тигры». База данных «Нарушения произносительной стороны речи у детей». Аdobe audition в коррекционно-педагогической работе с детьми.<br> **Тема 5. Интернет-ресурсы в слециальном образовании.**<br> **Совержание:** Обзор вес-сайтов, направленных на информатизм в систему<br>пециального образования. Саободн

# **Тема 7.** *Организация коррекционной работы педагога-дефектолога с использованием информационных технологий.*

**Содержание:** Организация работы педагога-дефектолога с использованием компьютерных технологий. Организация работы учителя-логопеда с использованием компьютерных технологий. Структура коррекционноразвивающих занятий с использованием информационных технологий. Методические требования к специализированным информационным технологиям.

# **Литература**

# **Основная литература**

- **1.** Абрамов, Л. И. Информатизация образовательного пространства в школе / Л. И. Абрамов // Адукацыя i выхаванне. – 2002. – №8. – С. 15-20.
- **2.** Бент Б.Андерсен, Катя Ван Ден Бринк. Мультимедиа в образовании: специализированный учебный курс. – М., 2007.
- **3.** Босова, Л. Л. Методические подходы к пропедевтической

подготовке школьников в области информатики и информационных технологий / Л. Л. Босова // Информатика и образование. – 2005. - №  $3. - C. 19-30.$ 

- **4.** Вагуро, Е. В. Опыт использования ЭВМ в организации досуга детей с нарушением слуха / Е. В. Вогуро // Дэфекталогiя. – 1998. – №2. – С 57-62.
- **5.** Варина, Ф.В. Дидактические игры и логические задачи на уроках математики в начальных классах / Ф. В. Варина. – Тула: Дело, 1992.  $-142$  c.
- **6.** Гаркуша Ю.Ф., Черлина Н.А., Манина Е.В. Новые информационные технологии в логопедической работе.//Логопед. - 2004. - №2. - С. 22-29.
- **7.** Голиков, А. И. Использование информационных технологий в обучении математике в начальной школе / А. И. Голиков // Информатика и образование. – 2008. – № 4. – С. 126-128. 5. Варина, Ф.В. Дидактические игры и логические задачи на уметимики в начальных классах / Ф. В. Варина. – Тула: Дело,<br>
142 с.<br>
142 с.<br>
2002. – Черлина Н.А., Манина Е.В. Новье виформацион<br>
2004. – № 2004. – № 2004. – № 20
	- **8.** Гончарова, Е. Л. «Лента времени»: специализированная компьютерная программа / Е. Л. Гончарова // Дэфекталогiя. – 2006.  $-$  N<sub>2</sub>5. – C 52-57.
	- **9.** Гордейко, В. В. Проблема разработки и внедрения информационных технологий в специальном образовании / В. В. Гордейко // Спецыяльная адукацыя. – 2008. – №1. – С. 32-35.
	- **10.**Захарова И.Г. Информационные технологии в образовании. М., 2003.
	- **11.**Захарова, Н. И. Внедрение информационных технологий в учебный процесс / Н. И. Захарова // Начальная школа. – 2008. – №1. – С. 31- 33.
	- **12.**Информационные технологии в учебном процессе: нормативное обеспечение, рекомендации из опыта работы. Сост. О.Н. Черненко.  $- M_{\odot} 2007$ .
	- **13.**Кирей, Е. А. Базовый курс excel для учащихся профессиональноэкономических классов / Е. А. Кирей // Информатика и образование.  $-2004. - N_2$  5. – C. 38-41.
	- **14.** Китик, Е. Е. Информационные технологии и подготовка логопедов: обучающая компьютерная программа «Дислалия» / Е. Е. Китик // Дефектология. – 2008. – №1. – С. 79-84.
	- **15.**Комарова Н.И. Технические и аудиовизуальные средства обучения. Программа для студентов гуманитарных факультетов педагогических ВУЗов. – М., 2004.
	- **16.**Кондакова, Г. Б. Развитие речевой деятельности с использованием информационных технологий / Г. Б. Кондакова // Информатика и образование. – 2007. - № 2. – С. 20-22.
	- **17.**Корнилов, Ю. В. Сетевые мультимедиатехнологии как средство оптимизации учебного процесса / Ю.В. Корнилов // Информатика и образование. – 2007. – № 12. – С. 106-109.
- **18.**Королѐва, Т. К. «Мир за твоим окном» / Т. К. Королѐва // Воспитание и обучение детей с нарушениями развития. – 2007. – №3. – С. 56-59.
- **19.**Королевская, Т. К. «Видимая речь»: 10 лет в России / Т. К. Королевская // Дэфекталогiя. – 1999. – №4. – С 57-65.
- **20.**Королевская, Т. К. Проектирование цикла мультимедийных обучающих программ «Звучащий мир» / Т. Н. Гончарова // Дэфекталогiя. – 2005. – №3. – С 62-69.
- **21.**Кравченя, Е. Э. Использование компьютерных игровых программ на коррекционных занятиях с детьми с ДЦП / е. э. Кравченя // Дэфекталогiя. – 2003. – №3. – С 59-70.
- **22.**Кривошееев, А. О. Разработка и использование компьютерных обучающих программ // Информационные технологии. – 1996. –  $N<sub>2</sub> - C. 32-37.$
- **23.**Кузнецова, Н. А. Информационно-коммуникационные технологии мониторинга качества здоровья первоклассников / Н. А. Кузнецова // Информатика и образование. – 2008. - № 4. – С. 22-23.
- **24.**Кукушкина О.И., Королевская Т.К., Зеленская Ю.Б. Информационные технологии в обучении произношению. – М., 2004.
- **25.**Кукушкина, О. И. Внутренний мир человека и компьютер / О. И. Кукушкина // Дефектология. – 1999. – №3. – С. 47-57.
- **26.**Кукушкина, О. И. Использование информационных технологий в области развития представлений о мире / О. И. Кукушкина // Дефектология. – 2005. – №6. – С. 64-70.
- **27.**Кукушкина, О. И. Компьютерная поддержка взаимодействия специального психолога и педагога / О. И. Кукушкина // Дефектология. – 2002. – №2. – С. 72-80.
- **28.**Кукушкина, О. И. Компьютерные программы для детей с отклонениями в развитии / О. И. Кукушкина // Дефектология. –  $2003. - N<sub>2</sub>6. - C. 67-71.$
- **29.**Лизунова Л.Р. Компьютерная технология коррекции общего недоразвития речи у детей старшего дошкольного возраста с легкой степенью псевдобульбарной дизартрии: автореферат на соискание ученой степени кандидата пед.наук.-Екатеринбург, 2004. обучающих программ «Заучащий мир» / Т. Н. Гончаро д<br>1. Краекталогія. – 2005. – №2. – 62. – 62. – 62. – 62. – 62. – 62. – 62. – 62. – 62. – 62. – 62. – 62. – 62. – 62. – 7. – 2. Кравче и дорекционных занитиях с детьми с д
	- **30.**Могилева В.Н. Психофизиологические особенности детей младшего школьного возраста и их учет в работе с компьютером. – М., 2007.
	- **31.**Никишина Т.А. Компьютерные занятия в детском саду.//Информатика и образование. – 2003. - №4. – С. 89.
	- **32.**Осин А.В. Мультимедиа в образовании: контекст информатизации. – М., «РИТМ», 2005. С. 8
	- **33.**Петрова Е. Развивающие компьютерные игры//Дошкольное воспитание. – 2001. - №8. – С.61-68.
	- **34.**Практическое руководство по использованию логопедического тренажера «Дельфа – 142» - М., 2005.
- **35.**Смылкина Н.Н. ИКТ для детей с ограниченными возможностями.//Информатика и образование. – 2004. – №4. – С. 74- 75.
- **36.**Степанова М. Ребенок и компьютер.//Директор школы. 2000. №5.  $- C. 81-85.$

### **Дополнительная литература**

- **1.** Бовиус Д.Г. Построение и характеристика интерактивного обучения как коммуникативного диалога.//Дефектология. - 1997. - №6. - С. 51.
- **2.** Вальчук Н.П., Шамшур Э.В. Компьютерная обучающая программа «Звукослоговой анализ слов» и первый опыт ее применения в детском саду.//Дефектология. - 1998. - №3. - С. 55-65.
- **3.** Гончарова Е. Л., Кукушкина О.И. Набор упражнений для оценки сформированности читательской деятельности ребенка младшего школьного возраста из компьютерной коррекционнодиагностической среды «Мир за твоим окном».//Дефектология. - 1997 - №6. - С. 42. 1. Бовиус Д.Г. Построение и характеристика интерактивного обучесних интерактивного обучесних интерактивного обучесних интерактивного обучесних след 2.<br>
2. Ванниук Н.П., Шамиру Э.В. Коминотерная обучающая прогр.<br>
2. Ванни
	- **4.** Концепция информатизации сферы образования Российской Федерации: Проблемы информатизации высшей школы. – М., 1998.
	- **5.** Королевская Т.К. «Видимая речь»: новая технология новые отношения.//Дефектология. – 1996. - №2. – С.52.
	- **6.** Королевская Т.К. «Видимая речь-3». //Дефектология. 1997. №5. С.63-65.
	- **7.** Королевская Т.К. Компьютерные интерактивные технологии и устная речь как средство достижения коммуникации.//Дефектология. - 1998. - №1.- С. 47-49
	- **8.** Кукушкина О.И. Компьютер в специальном обучении//Дефектология. – 1994. - №5. - С. 3 – 9.
	- **9.** Кукушкина О.И. Организация использования компьютерной техники в специальной школе.//Дефектология. – 1994. - №6. С. 59- 62.
	- **10.**Кукушкина О.И. Программа «Мир за твоим окном».//Дефектология.  $-1996. - N_25. - C. 65-72$
	- **11.**Кукушкина, О. И. Компьютерные технологии в контексте профессии: обучение студентов / О. И. Кукушкина // Дефектология.  $-2001. - N<sub>2</sub>3. - C. 44-51.$
	- **12.**Кукушкина, О. И. Кукушкина, О. И. Использование информационных технологий в области развития представлений о мире (сообщение 1) / О. И. Кукушкина // Дефектология. – 2005. –  $N_2$ 5. – C. 83-92.
	- **13.**Кукушкина, О. И. Кукушкина, О. И. Использование информационных технологий в области развития представлений о

мире (сообщение 3) / О. И. Кукушкина // Дефектология. – 2006. –  $N<sub>2</sub> - C. 61-67.$ 

- **14.**Кукушкина, О. И. Новые средства развития письменной речи детей / О. И. Кукушкина // Дефектология. – 2004. – №1. – С. 76-83.
- **15.**Куликова, Т. Н. Особенности применения компьютерных обучающих программ умственного развития младших школьников / Т. Н. Куликова // Информатика и образование. – 2007. - № 1. – С. 103-105.
- **16.**Листопад, Н. И. Электронные средства обучения: состояние, проблемы, перспективы / Н. И. Листопад // Вышэйшая школа. –  $2008. - N<sub>2</sub>6. - C. 6-13.$
- **17.**Лынская, М. И. Использование компьютерных технологий в работе логопеда / М. И. Лынская // Логопедия. – 2006 – №2. – С.54-56.
- **18.**Малофеев Н.Н. Новые информационные технологии в специальном образовании: проект нетрудоспособные дети и инвалиды.//Дефектология. – 1991. - №5. – С. 5-7.
- **19.**Машбиц Е.И. Психолого-педагогические проблемы компьютеризации обучения. – М., 1988.
- **20.**Осипова, О.Л. Цифровые образовательные ресурсы в обучении младших школьников / О. Л. Осипова // Начальная школа. – 2009. –  $\text{NQ}1. - \text{C}$ , 51-57.
- **21.**Петкевич, И. Е. Особенности организации обучения учащихся с интеллектуальной недостаточностью предмету «Элементы компьютерной грамотности» / И. Е. Петкевич // Дэфекталогiя. –  $2006. - N<sub>2</sub>4. - C$  3-13.
- **22.**Петкевич, И. Е. Применение информационных и коммуникационных технологий в специальном образовании / И. Е. Петкевич // Дэфекталогiя. – 2006. – №1. – С 3-14.
- **23.**Поздняков, С. Н. Продуктивное обучение и информационные технологии / С. Н. Поздняков // Школьные технологии. – 2000. –  $N<sub>2</sub>4. - C. 119-126.$
- **24.**Покалицына, О. В. Интеграция ИКТ в процесс интеллектуального восприятия школьников / О. В. Покалицына // Информатика и образование. – 2006. - № 10. – С. 113-115.
- **25.**Пышкин, А. А. Информационные технологии как способ социализации детей с ограниченными возможностями здоровья / А. А. Пышкин // Информатика и образование. – 2008. - № 1. – С. 108- 109. Т. Н. Куликова // Информатика и образование. – 2007. - № 103-105.<br>
16. Листопад. Н. И. Электронные средства обучения: состо.<br>
2008. - Né6. – С. 6-13.<br>
17. Лынская, М. И. Иенользование компьютерных технологий в рассменал
	- **26.**Ревич Ю. Понять нельзя использовать.// Что нового в науке и технике. - 2005. - №10. - С. 88 –89.
	- **27.**Роберт, И. В. Основные направления процесса информатизации образования отечественной школы / И. В. Роберт // Школьные технологии. – 2006. – №6. – С. 19-27.
	- **28.**Роберт, И. В. Теоретические основы развития информатизации образования в современных условиях информационного общества

массовой глобальной коммуникации / И. В. Роберт // Информатика и образование. – 2008. - № 5. – С. 3-5.

- **29.**Руководство по использованию компьютерных развивающих игр для детей от 3 до 9 лет "Компьютер и детство" - Томск: ОЦИТ, 1997- 13 с.
- **30.**Самылкина, Н. Н. ИКТ для детей с ограниченными возможностями // Н. Н. Самылкина // Информатика и образование. – 2004. - № 4. – С. 74-77.
- **31.**Счеснович, О. А. «Элементы компьютерной грамоты» в VI классе вспомогательной школы / О. А. Счеснович // Спецыяльная адукацыя. – 2008. - № 3. – С. 22-33.
- **32.**Тимофеева Ж.А. О способности детей с нарушениями в развитии извлекать информацию из общения с героем компьютерной программы.//Дефектология. - 1997. - № 1. - С. 41-42.
- **33.**Цветкова, М. С. Проект «Информатизация системы образования и проблемы его методического обеспечения» / М. С. Цветкова // Школьные технологии. – 2005. – №6. – С. 166-176.
- **34.**Шауцукова, Л. З-Г. Использование информационных технологий для обучения инвалидов по зрению в условиях этнорегиональной системы образования / Л. З-Г. Шауцукова // Информатика и образование. – 2005. - № 5. – С. 124-127.
- **35.**Щеглова, С. Н. Адаптация учителей к информатизации / С. Н. Щеглова // Школьные технологии. – 2005. – №1. – С. 207-216.

## **Программное обеспечение и Интернет-ресурсы.**

http://edu.of.ru. http://www.ifap.ru http://gcon.pstu.ac.ru http://mbttc.mtuci2.ru http://library.auca.kg http://www.bj.pu.ru http://www.edu.ru http://www.e-teaching.ru http://www.ict.edu.ru http://www.asha.org http://www.aacap.org http://www.dec-sped.org http://www.downsideup.org http://www.logoped.org [http://logoburg.nm.ru](http://logoburg.nm.ru/)  $\mu$  Н. Н. Самылкона // Информатика и образовани[е](http://www.asha.org/). – 2004. - N<br>
С. 74-77.<br>
2. С. 24-77.<br>
2. С. 24-7.<br>
2. В. 2. Чеснович , О. А. «Элементы компьютерной грамоты» в VI к.<br>
ве[по](http://www.e-teaching.ru/)могательной школы / О. О. А. С чеснович // Стец

# **Тематика рефератов.**

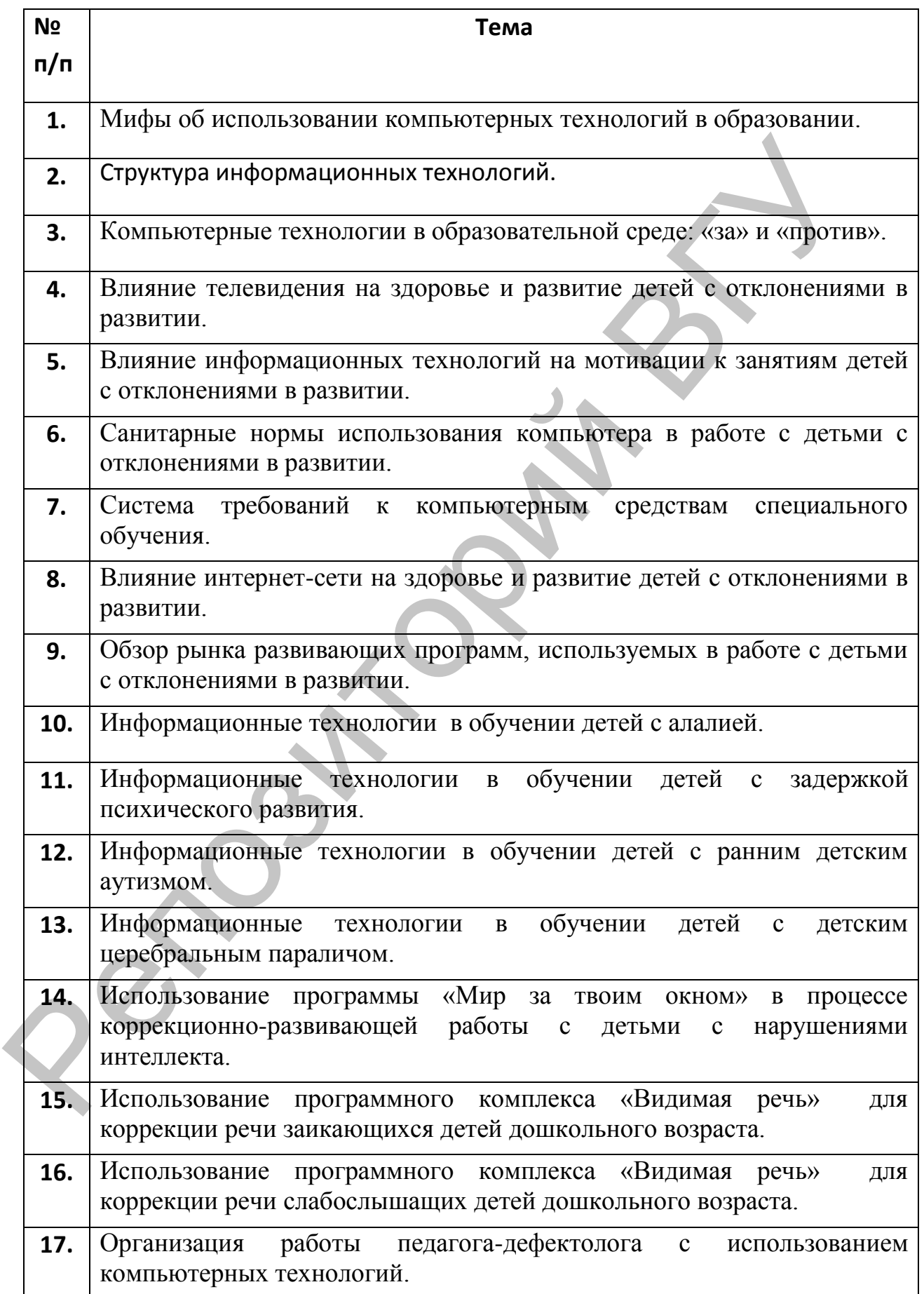

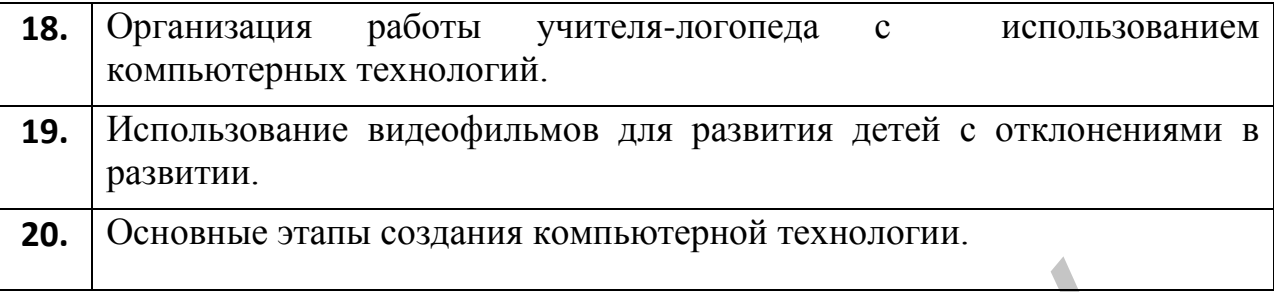

#### **Вопросы к зачету**

- **1.** Классификация и характеристика программных средств информационной технологии обучения (ИТО).
- **2.** Возможности использования электронной почты, веб-сайтов, видеоконференцсвязи в семейном воспитании детей с отклонениями в развитии. **Вопросы к зачету**<br> **Вопросы к зачету**<br>
информационной технологии обучения (ИТО)<br>
2. Возможности использования электронной почты, веб-са<br>
выдеохонференсвая в семейном воспитании детей с отклонения<br>
развития.<br>
3. История
	- **3.** История развития компьютерных средств обучения.
	- **4.** История развития визуализации речи.
	- **5.** Возможности ИТО по развитию творческого мышления педагоговдефектологов.
	- **6.** Психологические аспекты информатизации образовательной среды.
	- **7.** Проектирование электронных учебных курсов.
	- **8.** Основные компьютерные программы для коррекции слуха и речи.
	- **9.** Основные компьютерные программы для развития интеллектуальных способностей
	- **10.**Создание и применение образовательного сайта.
	- **11.**Система требований к компьютерной программе.
	- **12.**Формирование мотивации к обучению с помощью ИТО.
	- **13.**Система оценки эффективности ИТО.
	- **14.**Ведение документации с помощью информационных технологий.
	- **15.**Понятие компьютерной зависимости
	- **16.**Понятие интернет-зависимости.
	- **17.**Гигиенические требования к использованию информационных технологий в работе с детьми с нарушениями в развитии.
	- **18.**Программно-аппаратный комплекс «Видимая речь».
	- **19.**Компьютерные технологии, созданные отделом информационных технологий Института коррекционной педагогики РАО
- **20.**Системы распознания речи. Их возможности в обучении детей с нарушениями слуха и зрения.
- **21.**Опишите назначение и принципы работы Microsoft Word, раскройте возможности его использования в специальном образовании.
- **22.**Опишите назначение и принципы работы Microsoft Power Point, раскройте возможности его использования в специальном образовании.
- **23.**Опишите назначение и принципы работы Microsoft Access, раскройте возможности его использования в специальном образовании.
- **24.**Назовите основные фото- и видеоредакторы, раскройте их роль в коррекционно-педагогической работе с детьми.
- **25.**Назовите основные аудиоредакторы, раскройте их роль в коррекционно-педагогической работе с детьми.

22. Опишите назначение и принципы работы Microsoft Power 1<br>раскройте возможности его использования в специальном образова<br>23. Опишите назначение и принципы работы Microsoft Access, раскр<br>возможности его использования в сп